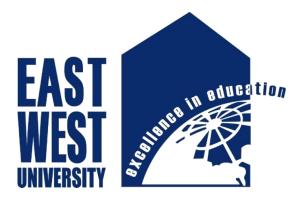

# **East West University**

Faculty of

Electronics and Communication Engineering

#### Siddika Kabir's Recipe- An Android Application

B.Sc. Project on Electronics & Telecommunication Engineering

Submitted By

Tazin Islam Tanmi ID: 2010-3-55-014

Linun Nahar Tania ID: 2010-3-55-004

<u>Supervisor</u>

Mustafa M. Hussain

Assistant Professor

Dept. of ECE

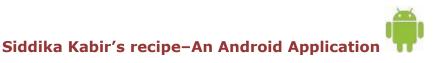

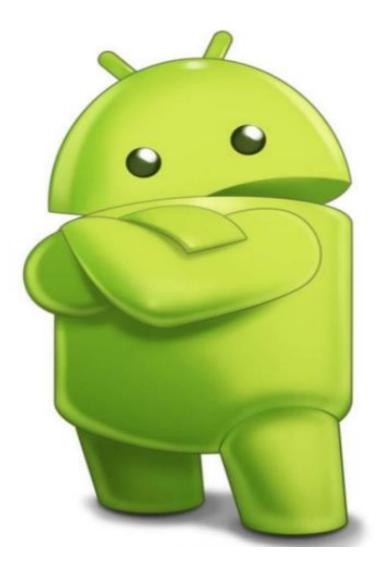

# 

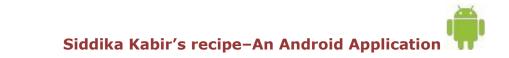

## **Supervisor's Statement**

Hereby I confirm that the present project was prepared under my supervision and that is fulfills all the requirements for the Bachelor degree of Electronics & Telecommunication Engineering.

.....

Date

Supervisor's Signature

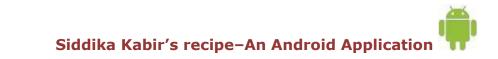

## **Author's Statement**

Hereby I Declare that the present project was prepared by me and none of its contents was obtained by means that are against the law.

The project has never before been a subject of any procedure of obtaining an academic degree.

Moreover, I declared that the present version of the project is identical.

.....

Tazin Islam Tanmi

.....

Linun Nahar Tania

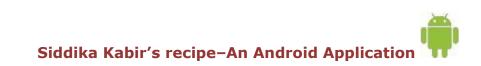

## **Acknowledgement**

First I would like to express my sincere gratitude to God that I could complete my project. Then I am externally grateful to parents for their constant support through put my academic work.

I am extremely fortunate towards my supervisor Mustafa Mahmud Hussain for helping me throughout the project. He helped me in every possible way for completing my project.

I am also thanks to Piyal and Amit for helping me to complete my project.

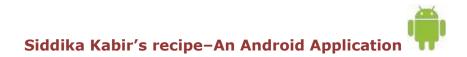

## <u>Abstract</u>

Since mobile devices have become more and more powerful and distributive, mobile computing has greatly changed our daily life. As one of the most popular mobile operating systems, Android provides the tools and API for Android developer to develop Android applications. Nowadays using of an android application has become most popular for smartphone users. So we made an android application named "SIDDIKA KABIR'S RECIPE" and the aim of our project is to make cooking more easy and get people conscious of their health. The application is design in such a way that provides people awareness of their health & nutrition's. This application is also helpful for beginner because the whole procedure of cooking with picture are included in this application. It will also help the overseas Bangladeshi people to make and taste their own cultural food.

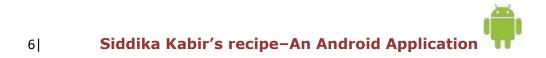

## **Table of Contents**

#### Chapter 1

| Introd | uction    |                                 | 9  |
|--------|-----------|---------------------------------|----|
| Chap   | ter 2     |                                 |    |
| 2.1    | History   | 7                               | 11 |
| 2.2    | Interfac  | ce                              | 12 |
| 2.3    | Applica   | tion                            | 14 |
| Chap   | ter 3     |                                 |    |
| 3.1    | Revolu    | tion in Mobile Experience       | 15 |
| 3.2    | Platform  | m usage                         | 17 |
| Chap   | ter 4     |                                 |    |
| Andro  | id Archit | ecture                          | 19 |
| Chap   | ter 5     |                                 |    |
| 5.1    | Applic    | cation frame work- fundamentals | 22 |
| 5.2    | Main A    | Application Components          | 22 |
|        | 5.2.1     | Main Activity                   | 23 |
|        | 5.2.2     | View                            | 23 |
|        | 5.2.3     | XML                             | 23 |
|        | 5.2.4     | Intent                          | 23 |
| 5.3    | Androi    | d Manifest                      | 24 |

Siddika Kabir's recipe-An Android Application

| _     | oter 6<br>shot and overview of Siddika Kabir's recipe | 25 |
|-------|-------------------------------------------------------|----|
| Char  | oter 7                                                |    |
| 7.1   | JAVA code for apps                                    | 35 |
| 7.2   | XML code for apps design                              | 37 |
| 7.3   | Manifest code for apps permission                     | 39 |
| Bibli | ography                                               | 40 |

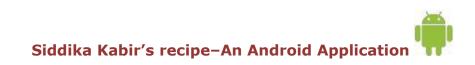

#### Cahapter1

#### Introduction

**Android** is an operating system based on the Linux kernel, and designed primarily for touch screen mobile devices such as smart phones and tablet computers. Initially developed by Android, Inc., which Google backed financially and later bought in 2005, Android was unveiled in 2007 along with the founding of the Open Handset Alliance—a consortium of hardware, software, and telecommunication companies devoted to advancing open standards for mobile devices. The first publicly available smart phone running Android, the HTC Dream, was released on October 22, 2008.

The user interface of Android is based on direct manipulation, using touch inputs that loosely correspond to real-world actions, like swiping, tapping, pinching, and reverse pinching to manipulate on-screen objects. Internal hardware—such sensors—is used by some applications to respond to additional user actions, for example adjusting the screen from portrait to landscape depending on how the device is oriented. Android allows users to customize their home screens with shortcuts to applications and widgets, which allow users to display live content, such as emails and weather information, directly on the home screen. Applications can further send notifications to the user to inform them of relevant information, such as new emails and text messages.

Android's source code is released by Google under the Apache License; this permissive licensing allows the software to be freely modified and distributed by device manufacturers, wireless carriers and enthusiast developers. Most Android devices ship with a combination of open source and proprietary software. As of July 2013, Android has the largest number of applications ("apps"), available for download in Google Play store which has had over 1 million apps published, and over 50 billion downloads. A developer survey conducted in April–May 2013 found that Android is the most used platform among developers: it is used by 71% of the mobile developer's population.

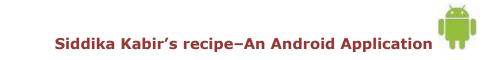

9|

Android is popular with technology companies which require a ready-made, low-cost and customizable operating system for high-tech devices. Despite being primarily designed for phones and tablets, it also has been used in televisions, games consoles, digital cameras, and other electronics. Android's open nature has encouraged a large community of developers and enthusiasts to use the open-source code as a foundation for community-driven projects, which add new features for advanced users or bring Android to devices which were officially, released running other operating systems as of May 2012, Android became the most popular mobile OS, having the largest installed base, and is a market leader in most countries including the United States; there it has had the highest installed base of mobile phones for years. In the third quarter of 2013, Android's share of the global smart phone shipment market—led by Samsung products—was 81.3%, the highest ever. In most markets Android-powered phones is the most popular comprising more than half of the overall smart phone sales, including the United States market starting with the September- November 2013 period. The operating system's success has made it a target for patent litigation as part of the so-called "Smartphone" between technology companies. As of September 2013, one billion Android devices have been activated.

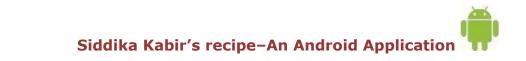

#### Chapter 2

#### 2.1 History

Android, Inc. was founded in Palo Alto, California in October 2003 by Andy Rubin (cofounder of Danger), Rich Miner (co-founder of Wildfire Communications, Inc.), Nick Sears (once VP at T-Mobile), and Chris White (headed design and interface development at WebTV) to develop, in Rubin's words "smarter mobile devices that are more aware of its owner's location and preferences". The early intentions of the company were to develop an advanced operating system for digital cameras, when it was realized that the market for the devices was not large enough, and diverted their efforts to producing a smart phone operating system to rival those of Symbian and Windows Mobile. Despite the past accomplishments of the founders and early employees, Android Inc. operated secretly, revealing only that it was working on software for mobile phones. That same year, Rubin ran out of money. Steve Perlman, a close friend of Rubin, brought him \$10,000 in cash in an envelope and refused a stake in the company.

Google acquired Android Inc. on August 17, 2005; key employees of Android Inc., including Rubin, Miner, and White, stayed at the company after the acquisition. Not much was known about Android Inc. at the time, but many assumed that Google was planning to enter the mobile phone market with this move. At Google, the team led by Rubin developed a mobile device platform powered by the Linux kernel. Google marketed the platform to handset makers and carriers on the promise of providing a flexible, upgradable system. Google had lined up a series of hardware component and software partners and signaled to carriers that it was open to various degrees of cooperation on their part.

Speculation about Google's intention to enter the mobile communications market continued to build through December 2006. The unveiling of the iPhone, a touch screenbased phone by Apple, on January 9, 2007 had a disruptive effect on the development of Android. At the time, a prototype device codenamed "Sooner" had a closer resemblance to a BlackBerry phone, with no touchscreen, and a physical, JQWERTY keyboard. Work immediately began on re-engineering the OS and its prototypes to combine traits of their own designs with an overall experience designed to compete with the iPhone. In September 2007, *InformationWeek* covered an Evalueserve study reporting that Google had filed several patent applications in the area of mobile telephony.

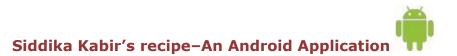

On November 5, 2007, the Open Handset Alliance, a consortium of technology companies including Google, device manufacturers such as HTC, Sony and Samsung, wireless carriers such as Sprint Nextel and T-Mobile, and chipset makers such as Qualcomm and Texas Instruments, unveiled itself, with a goal to develop open

Standards for mobile devices. That day, Android was unveiled as its first product, a mobile device platform built on the Linux kernel version 2.6. The first commercially available smart phone running Android was the HTC Dream, released on October 22, 2008.

In 2010, Google launched its Nexus series of devices – a line of Smartphone's and tablets running Android operating system, and built by a manufacturing partner. HTC collaborated with Google to release the first Nexus Smartphone, the Nexus One. The series has since been updated with newer devices, such as the Nexus 5 phone and Nexus 7 tablet, made by LG and Asus respectively. Google releases the Nexus phones and tablets to act as their flagship Android devices, demonstrating Android's latest software and hardware features. On March 13, 2013, it was announced by Larry Page in a blog post that Andy Rubin had moved from the Android division to take on new projects at Google. He was replaced by SundarPichai, who also continues his role as the head of Google's Chrome division, which develops Chrome OS.

Since 2008, Android has seen numerous updates which have incrementally improved the operating system, adding new features and fixing bugs in previous releases. Each major release is named in alphabetical order after a dessert or sugary treat; for example, version 1.5 *Cupcake* was followed by 1.6 *Donut*. The latest released version is 4.4.2 *KitKat*, which was released on December 9, 2013.

#### 2.2 Interface

Android's user interface is based on direct manipulation, using touch inputs that loosely correspond to real-world actions, like swiping, tapping, pinching, and reverse pinching to manipulate on-screen objects. The response to user input is designed to be immediate and provides a fluid touch interface, often using the vibration capabilities of the device to provide haptic feedback to the user. Internal hardware such as accelerometers, gyroscopes and proximity sensors are used by some applications to respond to additional user actions, for example adjusting the screen from portrait to landscape depending on how the device is oriented or allowing the user to steer a vehicle in a racing game by rotating the devices simulating control of a steering wheel Android devices boot to the home screen, the primary navigation and information point on the device, which is similar to the desktop found on PCs. Android home screens are typically made up of app icons and widgets; app icons launch the associated app, whereas widgets display live, auto-updating content such as the weather forecast, the user's email inbox, or a news ticker directly on the home screen. A home screen may be made up of several pages that the user can

swipe back and forth between, though Android's home screen interface is heavily customizable, allowing the user to adjust the look and feel of the device to their tastes. Third-party apps available on Google Play and other app stores can extensively re-theme the home screen, and even mimic the look of other operating systems, such as Windows Phone. Most manufacturers, and some wireless carriers, customize the look and feel of their Android devices to differentiate themselves from their competitors.

Present along the top of the screen is a status bar, showing information about the device and its connectivity. This status bar can be "pulled" down to reveal a notification screen where apps display important information or updates, such as a newly received email or SMS text, in a way that does not immediately interrupt or inconvenience the user. Notifications are persistent until read (by tapping, which opens the relevant app) or dismissed by sliding it off the screen. Beginning on Android 4.1, "expanded notifications" can display expanded details or additional functionality; for instance, a music player can display playback controls, and a "missed call" notification provides buttons for calling back or sending the caller an SMS message.

Android provides the ability to run applications which change the default launcher and hence the appearance and externally visible behavior of Android. These appearance changes include a multi-page dock or no dock, and many more changes to fundamental features of the user interface.

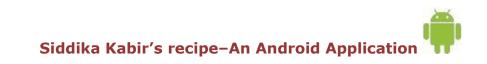

13|

#### 2.3 Applications

Android has a growing selection of third party applications, which can be acquired by users either through an app store such as Google Play or the Amazon Appstore, or by downloading and installing the application's APK file from a third-party site. Google Play Store allows users to browse, download and update applications published by Google and third-party developers, and the Play Store client application is pre-installed on devices that comply with Google's compatibility requirements and license the Google Mobile Services software. The client application filters the list of available applications down to those compatible with the user's device, and developers may restrict their applications to particular carriers or countries for business reasons. Purchases of unwanted applications can be refunded within 15 minutes of the time of download, and some carriers offer direct carrier billing for Google Play application purchases, where the cost of the application is added to the user's monthly bill.

As of July 2014, there are more than one million applications available for Android in Play Store. As of 2014, 48 billion apps have been installed from Google Play store.

Applications ("apps"), that extend the functionality of devices, are developed primarily in the Java programming language using the Android software development kit (SDK). The SDK includes a comprehensive set of development tools, including a debugger, software libraries, a handset emulator based on QEMU, documentation, sample code, and tutorials. The officially supported integrated development environment (IDE) is Eclipse using the Android Development Tools (ADT) plug-in. Other development tools are available, including a Native Development Kit for applications or extensions in C or C++, Google App Inventor, a visual environment for novice programmers, and various cross platform mobile web applications frameworks.

It was announced in January 2014 that Chrome HTML5 web applications should become available, using a compatibility layer from the open source Apache Cordova framework to allow such applications to be wrapped in a native application shell, enabling their distribution over Google Play.

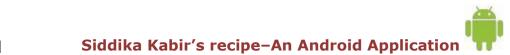

#### Chapter 3

#### **3.1 Revolution in Mobile Experience**

Once upon a time the only technological device that required an operating system was a personal computer, then with the arrival of smartphones things changed. Initially it was just one or two high-end mobile phones that ran on operating systems, but with the success of these particular models more and more models started using smartphone operating systems. One smartphone operating system that has truly revolutionized the whole idea of a mobile phone is Android.

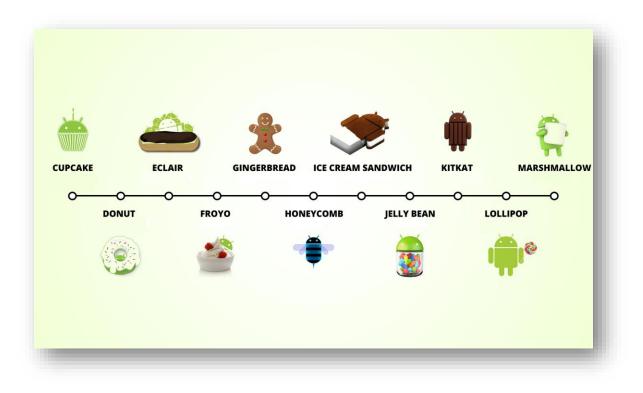

Fig: 1.1Android revolution from version Cupcake 1.5 to Lollipop 5.0

One Smartphone operating system that has truly revolutionized the whole idea of a mobile phone is Android. After the initial success of Android run phones by HTC (Dream), more and more Smartphone manufacturers joined the android project and member of the Open Handset Alliance (OHA) is increased. This resulted in Android becoming the most widely used Smartphone in the market.

The open source and licensing nature of Android allows the developers and device manufacturers to modify the software according to their needs, As a result of this constant development and innovation, Android has been adapted to work on technological devices other than smart phones.

Android phones are much more cost effective than its rivals and offer a more stimulating and fulfilling user experience makes Android a preferred choice for many users.

Worldwide Mobile Phone Sales Grew 3.6 Percent in Second Quarter of 2013

Worldwide mobile phone sales to end users totaled 435 million units in the second quarter of 2013, an increase of 3.6 percent from the same period last year, according to Gartner, Inc. Worldwide smartphone sales to end users reached 225 million units, up 46.5 percent from the second quarter of 2012. Sales of feature phones to end users totaled 210 million units and declined 21 percent year-over-year.

"Smartphone's accounted for 51.8 percent of mobile phone sales in the second quarter of 2013, resulting in Smartphone sales surpassing feature phone sales for the first time," said Anshul Gupta, principal research analyst at Gartner.

Asia/Pacific, Latin America and Eastern Europe exhibited the highest Smartphone growth rates of 74.1 percent, 55.7 percent and 31.6 percent respectively, as Smartphone sales grew in all regions.

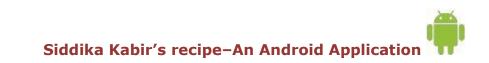

16|

#### 3.2 Platform usage

Naturally, android itself is not a single operating system. It comes in many versions with new major updates being released every half year or even more frequently. The most up-to –date chart (figure 1.2) from android Developer [AND] web site shows a distribution of android versions.

The table below provides a breakdown of Android versions, based on devices accessing Play Store as of November 2, 2015

| Version          | Codename              | API | Distribution |
|------------------|-----------------------|-----|--------------|
| 2.2              | Froyo                 | 8   | 0.2%         |
| 2.3.3 -<br>2.3.7 | Gingerbread           | 10  | 3.8%         |
| 4.0.3 -<br>4.0.4 | Ice Cream<br>Sandwich | 15  | 3.3%         |
| 4.1.x            | Jelly Bean            | 16  | 11.0%        |
| 4.2.x            |                       | 17  | 13.9%        |
| 4.3              |                       | 18  | 4.1%         |
| 4.4              | KitKat                | 19  | 37.8%        |
| 5.0              | Lollipop              | 21  | 15.5%        |
| 5.1              |                       | 22  | 10.1%        |
| 6.0              | Marshmallow           | 23  | 0.3%         |

Data collected during a 7-day period ending on November 2, 2015. Any versions with less than 0.1% distribution are not shown.

Siddika Kabir's recipe–An Android Application 📩

17|

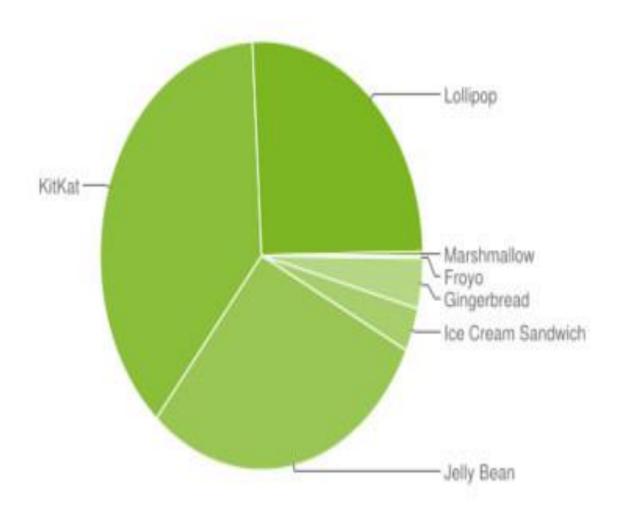

Fig 1.2: The relative no of devices accessing the play store recently and running a given version of the android platform , as of November 2,2015 [http://developer.android.com/about/dashboards/index.html

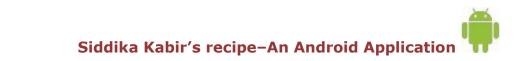

18

#### Chapter 4

#### **Android Architecture**

**Linux Kernel** lies on the bottom of the Android Architecture and acts as an abstraction layer between the hardware and the rest of the stack. The kernel provides drivers for the different parts of the mobile phone, as well as handling the power management. Also, security, memory management, process management and network stack are handled by the Linux kernel.

**Libraries** provide a set of C/C++ libraries which are used by various components of the Android system. The Media Framework libraries are used to store and playback video as well as images. *SQLite* is a lightweight relationship database available for all applications. SGL are the underlying 2D graphics engine, while the 3D libraries are based on an *OpenGL ES* implementation. *LibWebCore* is a web browser engine.

All of these libraries and their capabilities are available for the developer through the Android application framework.

Android Runtime includes core libraries and the Dalvik VM, [31]. The core libraries provide most of the basic functionality available in the core libraries of the Java programming language. The Dalvik VM is written as to reduce memory footprint and enable a device to run multiple VM's effectively.

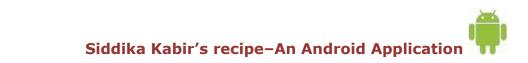

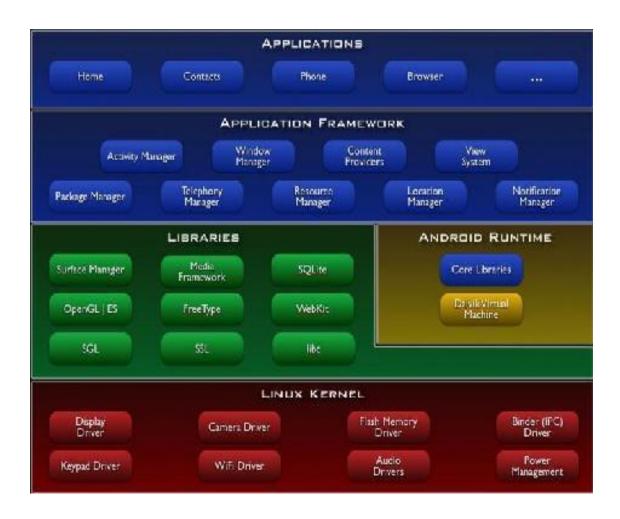

Figure 2.1 depicts the Android architecture.

**The Application Framework** architecture allows for reuse of components. Any application can make use of the capabilities of a component and also publish its own capabilities. Every application has underlying components, including:

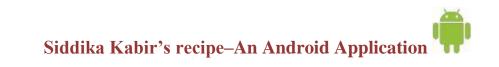

- Views consisting of i.e. buttons, lists, text boxes and a web browser, all used to build an application.

- An Activity Manager that controls navigation and manages the life cycle of an application.

- A Notification Manager that enables all applications to have notifications displayed as alerts in the status bar.

- A Resource Manager providing access to non-code resources such as localized strings, graphics, and layout files. Etc.

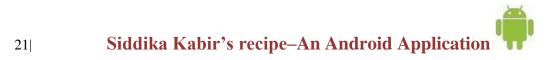

### Chapter 5

#### 5.1 Application Frame Work

Even through the android id a relatively new system, it comes with good documentation, which can be found on the official development page ([AND]). There is a number of publications and course books for people who seek basic information and introduction to the system. Additionally, a very large community of developers is actively exchanging question and answer on web service like google group ([ADG]), android blog ([ADB]) or stack overflow ([ASO]). It does not make sense to quote big fragments of android developer's guide. Instead, this section covers the fundamental aspects of designing an Android application which are necessary in order to understand the following discussion about Siddika kabir's app.

#### 5.2 Main application components

To begin to program for android we need some basic, because some elements are very different, even if programming an application in Android uses the java language, therefore, an object oriented language.

All Android application contain more of the following components

#### 5.2.1 Activity

An activity is a user interference that allows the user to interact with the screen, to perform actions. For example, a text messaging application could have an activity that displays a list of contacts to send messages. Once the contact is selected, activity could send information to a second activity that could serve to send the message to the contact.

When an application is launched, what are displays is the result of an activity. At the code level, for create an activity; we must create a class that extend the activity class. An activity has a required on create() method. To interact with the program, through the activity, there must be something displayed, that is why the activity, contains what is called views.

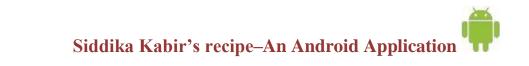

#### 5.2.2 View

A view is the basic building block for user interference components. A view occupied a rectangular area on the screen. View is the base class for the widget, which are used to create interactive UI components. There is different kinds of view, for example a List View is able to display only an interactive list of what we want to display, while we web view allow us to display a webpage. As said before, a view occupies a rectangular area on the screen. To organize these rectangles on the screen, there is a text file written in the XML for every different screen.

#### 5.2.3 XML

XML means Extensible Markup Language. Android provides a straight forward XML vocabulary that corresponds to the view classes and sub classes. The goal of using Android XML vocabulary, is to quickly design UI layouts and the screen elements they contain, in the same way that creating web pages in HTML: with a series of nested elements.

#### **5.2.4 Intent**

An activity can of course start another one, even if it but to do this, it will need special object called intent. Intent is basic description of an operation to be performed. It can launch an Activity, send a broadcast intent to any interested Broadcast receiver components, and communicate with a background service. Intent performs binding between the codes indifferent applications. It can be thought of as the link between activities. It is possible to add some information to an intent, thanks to an object called bundle that we add to the intent thanks to the method.

Intent.putExtras(Bundle objectbunble);

#### **5.3 Android Manifest**

AndroidMainifest.xml file is necessary for all android applications and must have this name in its root directory. In the manifest we can find essential information about the application for the android system, information that the system must have before it can run any of the application's code. Here is what we can find in the Android manifest:

-The name of the Java package for the application. The package name serves as a unique identifier for the application.

-The description of the components of the application: the activities, services, broadcast receivers, and content providers that the application is composed of and under what conditions they can be launched.

-The process that will host application components.

-The permissions the application must have in order to access protected parts of the API and interact with other applications

-The permissions that others are required to have in order to interact with the application's components.

-The list of tee instruments classes that provide profiling and other information as the application is running. These declarations are present in the manifest only while the application is published.

-The minimum level of the Android API that the application requires.

-The list of the libraries that the application must be linked against.

With all these elements, an application can be created

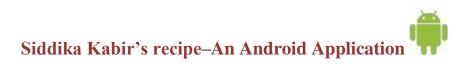

24|

#### <u>Chapter 6</u>

Snapshot and overview of Siddika Kabir's Recipe

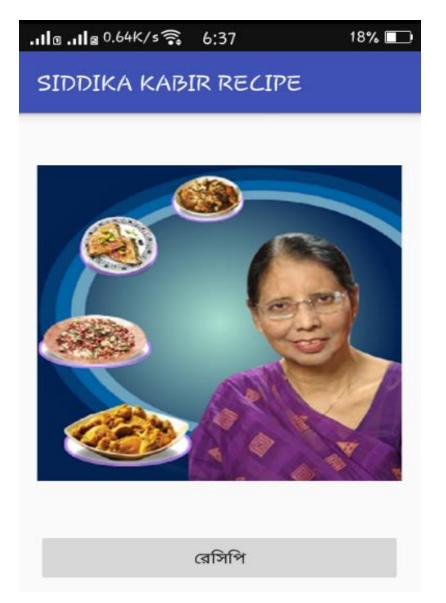

This is the first screen. If you touch the recipe button, then the next page or "MENU" page will come.

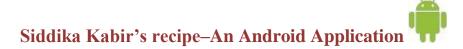

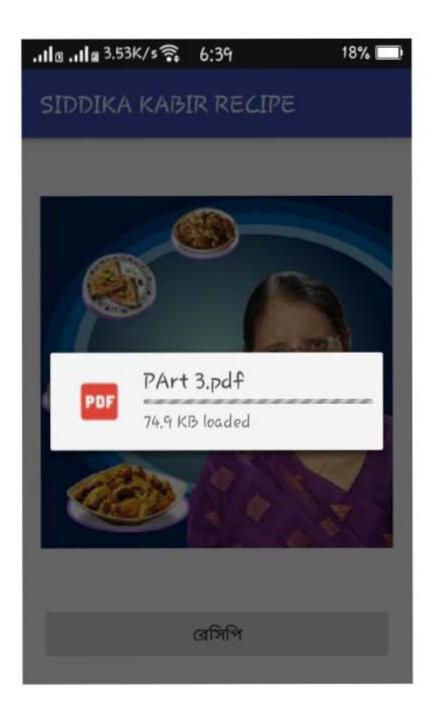

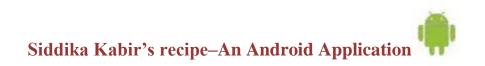

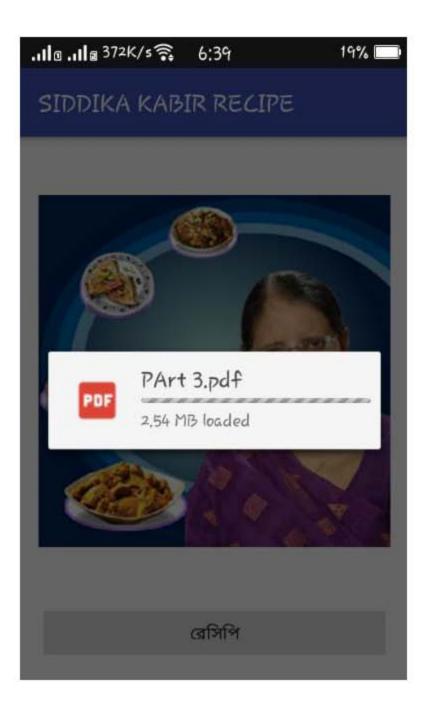

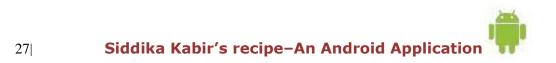

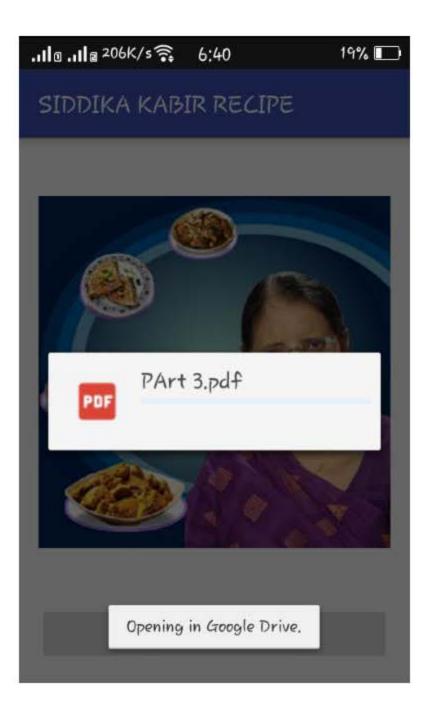

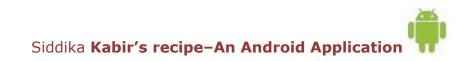

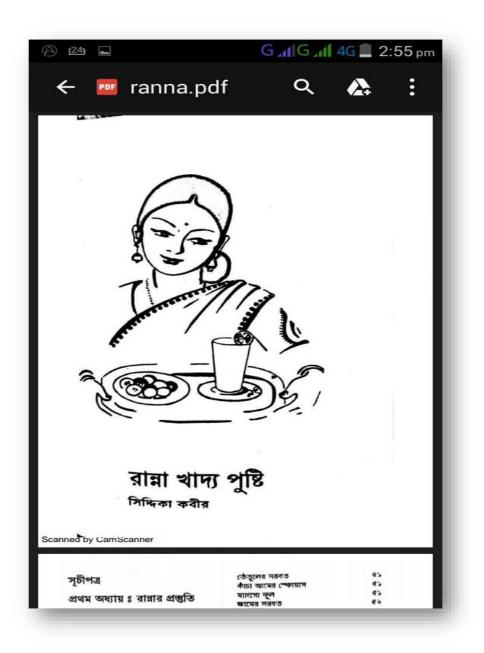

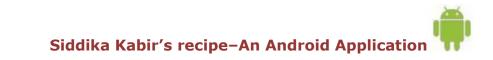

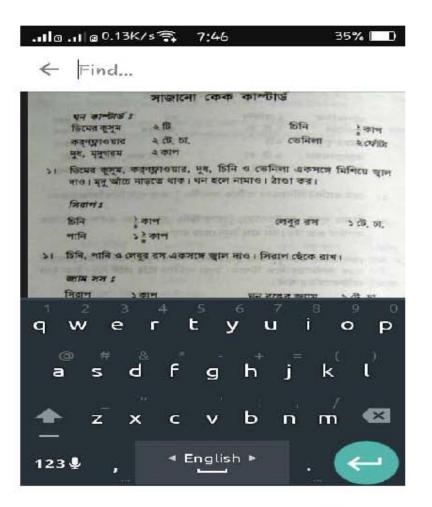

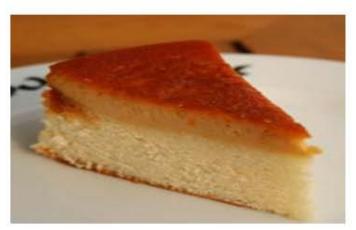

|            |                                                    |                           | _                            |                                  |                                                                                                    |      |
|------------|----------------------------------------------------|---------------------------|------------------------------|----------------------------------|----------------------------------------------------------------------------------------------------|------|
| ¢0         |                                                    |                           | ·                            |                                  | রালা খাদ্য পৃষ্টি                                                                                                    |      |
|            |                                                    | 414                       | সিরাপ                        | - *                              |                                                                                                    | -    |
|            |                                                    |                           | I-TAI-1                      |                                  |                                                                                                    |      |
|            | টিনি<br>পানি                                       | ২ কাপ<br>১ কাপ            | 191                          | লেবুর রস                         | ১ টে. চা.                                                                                                    |      |
|            | চিনি ও পানি এ<br>চিনির ময়লা জ্ব<br>হলে সিরাপ স্বল | মবে। চামচ                 | াল দাও। য়<br>দিয়ে ময়লা    | টি উঠলে লেবুর<br>তুলে ফেল। স     | ারস দাও। উপরে<br>ব ময়লা পরিম্কার                                                                                                    |      |
| ંચા        | চুলা থেকে নামি<br>পানীয় তৈরি কর                   | ায়ে ছেঁকে ন<br>1 যাবে।   | থে। দেড় কা                  | প সিরাপ হবে।                     | এই সিরাপ দিয়ে                                                                                                    |      |
|            | Selver a *                                         |                           |                              |                                  |                                                                                                    |      |
|            | faile?                                             |                           | ক্যারামেল                    |                                  |                                                                                                    |      |
|            | চিনি                                               | ১ কাপ                     |                              | ফুটানো পানি                      | <u>}</u> কাপ                                                                                                    |      |
| 51         | ভারী এ্যালিউমি<br>চুলায় দিয়ে নাড়                | নিয়ামের পা<br>তে থাক। চি | ত্রে চিনি ও ১<br>নি হালকা বা | টে, চামচ পানি<br>দামী রং হলে নাম | মিশাও। মৃদু আঁচে<br>মাও।                                                                                                    |      |
| . २।       | ঢেলে দেবে না)                                      | । ধীরে ধীরে               | পানি দিয়ে                   | নাড়লে ক্যারামে                  | একবারে সব পানি<br>ল মসৃণ হবে। ঘন<br>উঠলে চুলা থেকে                                                                                                    | 0    |
|            |                                                    | 3                         | লের সর                       | ৰত                               | in the second second                                                                                                    | 9    |
|            | পাকা বেল                                           | > ច្រ                     |                              | দুধ বা দই                        | ু কাপ                                                                                                    |      |
| 0          | ঠাণ্ডা পানি<br>সিরাপ বা চিনি                       | ৩ কাপ<br>                 |                              | গোলাপ জল (ই<br>বরফচুচি           | চ্ছা) ১টে.চা.                                                                                                    |      |
| 51         | বেলের আঠা ও<br>নাও।                                | বীচি ফেলে                 | ১ কাপ পানি                   | তে ভিঙ্গাও। মে                   | টা চালনিতে চেলে                                                                                                    |      |
| . 21       | চালবার পর ৩<br>ঘন হলে আরও                          | কাপ বেল হা<br>পানি মিশালে | লে ৩ কাপ প<br>ব।             | ানি ও ১ কাপ সি                   | রাপ মিশাও। বেশি                                                                                                    | -    |
| 01         | দই ফেটে নাও                                        | । দই বা দুধ               | মিশাও।                       |                                  | in Steel                                                                                                    | -    |
| ned by Cam | Scanner                                            | 17-15-5                   |                              |                                  |                                                                                                    | 201  |
|            |                                                    |                           |                              |                                  |                                                                                                    |      |
|            |                                                    |                           |                              |                                  | ·                                                                                                    |      |
| পানীয়     |                                                    | এ করাছ দিয়               | T orference                  |                                  | ¢5                                                                                                    |      |
| ।<br>জল    | াাপ জল মিশিয়ে<br>বাদ দিয়ে শুধু বে                | লের সরবত                  | পছন্দ করেন                   | কর। অনেকে দু<br>।                | ৰ ও গোলাপ                                                                                                    | -    |
| 1.4.1      | 10 IN 10                                           |                           |                              | x : : : : : : : :                | and the second second se | . 33 |

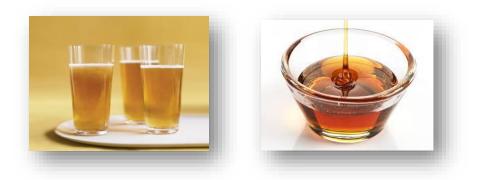

|          |                                                                                           | ঠাণ্ডা মাংসে                                                                                                    | র স্যাগুউ                                                                                                    | ইচ                                                                                                    |                                                                                                    |                                                                                                    |
|----------|-------------------------------------------------------------------------------------------|----------------------------------------------------------------------------------------------------|----------------------------------------------------------------------------------------------------|----------------------------------------------------------------------------------------------------|----------------------------------------------------------------------------------------------------|----------------------------------------------------------------------------------------------------|
| ক        | ৰ্ণ বিফ                                                                                   | ১কাপ                                                                                                    | <b>B</b>                                                                                                    | শ্টার সস                                                                                                    | ें हा हा.                                                                                                    |                                                                                                    |
| ল        | aet                                                                                       | ें हा हा.                                                                                                    | মা                                                                                                    | খন                                                                                                    | ৪ আউন্দ                                                                                                    |                                                                                                    |
| গে       | ালমরিচ, গুঁড়া                                                                            | ें हा हा.                                                                                                    | *                                                                                                    | លិ                                                                                                    | ১ পাউগু                                                                                                    |                                                                                                    |
| DI       | 40 গলানো <b>মা</b> খ                                                                      | ন দিয়ে মিশাও।                                                                                                    |                                                                                                    |                                                                                                    | The second second                                                                                                    |                                                                                                    |
|          |                                                                                           | এখন লাগাও। মা                                                                                                    | থেসের পুর দিং                                                                                                    | য় স্যাওউইচ (                                                                                                    | তেরি কর।                                                                                                    |                                                                                                    |
| y Can    | nScanner                                                                                  |                                                                                                    |                                                                                                    |                                                                                                    |                                                                                                    |                                                                                                    |
|          | ~                                                                                         | A                                                                                                    |                                                                                                    |                                                                                                    |                                                                                                    |                                                                                                    |
| গম       | আল চাল ডাল                                                                                |                                                                                                    |                                                                                                    |                                                                                                    | . 15                                                                                                    |                                                                                                    |
|          |                                                                                           | ্যায়নেজ বি                                                                                                    | জিহবাব সা                                                                                                    | বিউইচ                                                                                                    |                                                                                                    |                                                                                                    |
|          | -                                                                                         |                                                                                                    |                                                                                                    |                                                                                                    | -                                                                                                    |                                                                                                    |
| -        | 4 (1) (1) (1) (1) (1) (1) (1) (1) (1) (1)                                                 |                                                                                                    |                                                                                                    |                                                                                                    |                                                                                                    |                                                                                                    |
|          | মেয়নেজ                                                                                   | - কাপ                                                                                                    | 1                                                                                                    | দারচ, গুড়া                                                                                                    |                                                                                                    |                                                                                                    |
| 1.0      | লবণ                                                                                       | ्रे हा हा.                                                                                                    |                                                                                                    | ণাউরুটি                                                                                                    | ু পাউত                                                                                                    |                                                                                                    |
| )।<br>२। | জিক করে চায়                                                                              | দা ছাড়িয়ে সাইস                                                                                                    | করে কাট।                                                                                                    |                                                                                                    |                                                                                                    |                                                                                                    |
|          |                                                                                           | চিকেন                                                                                                    | ন স্যাগুউই                                                                                                    | Б                                                                                                    | and the second                                                                                                    |                                                                                                    |
|          | মোরগ, কচি                                                                                 | 510                                                                                                    | গোলা                                                                                                    | দরিচ, গুড়া                                                                                                    | े हा हा.                                                                                                    |                                                                                                    |
|          | গাজর                                                                                      | a fb                                                                                                    | লবণ                                                                                                    |                                                                                                    | ें ठा ठा.                                                                                                    |                                                                                                    |
|          | পেয়াজ                                                                                    | 8 টি                                                                                                    | ম্বেরবি                                                                                                    | দন, কুচি (ইচ্ছা                                                                                                    | ) २. त. हा.                                                                                                    |                                                                                                    |
|          | লেবু                                                                                      | ২ টি                                                                                                    | মাখন                                                                                                    | বা মেয়নেজ                                                                                                    | - ইু ক্যপ                                                                                                    |                                                                                                    |
|          | সরিষা, গুঁড়া                                                                             | ्र हा हा.                                                                                                    | পাউর                                                                                                    | বী                                                                                                    | ২ পাউণ্ড                                                                                                    |                                                                                                    |
| 21       | মোরগের চামড়                                                                              | া ছাড়িয়ে চার টুব                                                                                                    | দ্বা কর।                                                                                                    | - Holes                                                                                                    |                                                                                                    |                                                                                                    |
| 21       | গান্ধর, পেঁয়াজ                                                                           | খোসা ছাড়িয়ে মে                                                                                                    | টো টুকরা কর।                                                                                                    | See See                                                                                                    | a dist in                                                                                                    |                                                                                                    |
|          | মাংস, গাজর,                                                                               | পেয়ান্দ ডুবো পা                                                                                                    | নিতে ১–২ ঘণ্ট                                                                                                    | া সিন্ধ কর।                                                                                                    |                                                                                                    |                                                                                                    |
| 81       | মাখন মিশাও।                                                                               |                                                                                                    |                                                                                                    | 5                                                                                                    |                                                                                                    |                                                                                                    |
| ¢1       | পাউরুটি স্লাইস                                                                            | করে মাংসের<br>জালে বিচ করে                                                                                                    | পুর দিয়ে স্যাৎ<br>স্যাগউইচ কর                                                                                                    | উইচ তৈরি ব<br>যায়।                                                                                                    | দর। গরু অথবা                                                                                                    |                                                                                                    |
|          | चानाव चारन ख                                                                              | and here west                                                                                                    |                                                                                                    |                                                                                                    | A PERSON AND                                                                                                    |                                                                                                    |
| - 4      | 1. 1. 1. 1. 1.                                                                            | চিকেন সা                                                                                                    |                                                                                                    |                                                                                                    | A LONG                                                                                                    |                                                                                                    |
|          | মোরগের মাংস                                                                               | সিন্ধ ১কাপ                                                                                                    | ে                                                                                                    | ালমরিচ, গুঁড়া                                                                                                    | ें हा हा.                                                                                                    |                                                                                                    |
|          | বাধাকপি কৃচি                                                                              | <u>।</u><br>                                                                                                    | মে                                                                                                    | ग्रानच                                                                                                    | ই কাপ                                                                                                    |                                                                                                    |
|          | उत्पति, जादेश                                                                             | . 210                                                                                                    | - লে                                                                                                    | টুস পাতা                                                                                                    | -<br>010                                                                                                    |                                                                                                    |
|          | লবণ                                                                                       | . व व ई                                                                                                    | পা                                                                                                    | উরুটি, স্লাইস                                                                                                    | সহটি                                                                                                    |                                                                                                    |
| -        | ব্যায়া—৬                                                                                 | -                                                                                                    |                                                                                                    | 10.10                                                                                                    |                                                                                                    |                                                                                                    |
|          | লন<br>বে মা<br>চা<br>চা<br>চা<br>হা<br>হা<br>হা<br>হা<br>হা<br>হা<br>হা<br>হা<br>হা<br>হা | চানত খলানো মাথ<br>) কটি স্লাইস করে ম<br>y CamScanner<br>গম আলু চাল ডাল<br>গরুর জিহুবা<br>মেয়নেজ<br>লবশ<br>১। জিহুবায় লবণ<br>সিদ্ধ করে চাম<br>২। জিহুবার সব্দেশ<br>শোরগ, কটি<br>গান্ধর, পেয়াজ<br>লেবু<br>সরিযা, গুড়া<br>১। যোরগের চামড়<br>২। বাজর, পেয়াজ<br>৩। মাংস, গাজর,<br>৪। মাংস কুটি কর<br>মাখন মিশাও।<br>৫। পাউরুটি স্লাইস<br>আর্থিন প্রিয়াইস<br>আর্থনির মাংস,<br>বীধাকপিকুটি<br>টমেটো, স্লাইস<br>লবণ | কর্ণ বিফ ১ হাপ<br>লবন হুঁ চা চা,<br>গোলমরিচ, গুঁড়া হুঁ চা চা,<br>গা মাংস ছোট হ্লাইশ করে কটা। লবন<br>চামচ গলনো মাখন নিয়ে হিশাও।<br>) স্বাট হ্লাইশ করে মাখন নিয়ে হিশাও।<br>) স্বাট হ্লাইশ করে মাখন লাগাও। মা<br>y CamScanner<br>গম আলু চাল ডাল<br>গরুর জিহরা হুঁ বেজি<br>মেয়নেজ হুঁ কাণ<br>লবন হুঁ কাণ<br>লবন হুঁ কাণ<br>লবন হুঁ কাণ<br>লবন হুঁ কাগ<br>লবন হুঁ কাগ<br>লবন হুঁ কাগ<br>লবন হুঁ কাগ<br>লবন হুঁ কাগ<br>লবন হুঁ কাগ<br>লবন হুঁ কাগ<br>লবন হুঁ কাগ<br>লবন হুঁ কাগ<br>লবন হুঁ কাগ<br>গাজর হুটি<br>প্রাক্ষ ব্যুটেন হাটিয়ে<br>স্বিয়াজ্ঞ হাটি চার<br>গোজর হুটি<br>প্রাক্ষ হুটি<br>স্বিয়া, গাজর, প্রেয়াজ্ঞ হুবে মা<br>্রিকেন স্বা<br>থা মাংস, গাজর, প্রায়াজ হুবিনে সার<br>হুবিয়া, বাহেল বায়া ছাড়িয়ে সের<br>হা মোরনে কেয়া হাটিয়ে মে<br>গাজর মাংস এজনে নিদ্ধ করে<br>নাম্বন মাংস, নিজ হুবাগ<br>বায়াকপি হ্লাইগ করে মাংসের<br>লসীর মাংস এজনে নিদ্ধ করে<br>বায়াকপি হুটি হুঁ কাণ<br>টামেটা, হ্লাইস্ হা চা, | কর্ণ বিফ ১ কাপ উ<br>লবণ ২ চাচ, মা<br>গোলমরিচ, উড়া ২ চাচ, ফ<br>। মাংস ছোট ব্লাইগ করে কট। লবণ, গোলমরিচ থ<br>চামচ গলানো মাখন লিয়ে মিশাও।<br>। কটি ব্লাইগ করে মাখন লাগাও। মাংসের পুর কি<br>y CamScanner<br>পম আলু চাল ডাল<br>মেয়নেজ হ বৈজি এ<br>মেয়নেজ হ বিজি বিজি বিজি বিজি বিজি বিজি বিজি ব | লব্য হুঁ চা চা, মাখন<br>আলমরিচ, ওঁড়া হুঁ চা চা, স্লটি<br>। মাংস ছোট ট্লাইন করে কট। লবন, গোলমরিচ ও উন্টার সস<br>চমচ গলানো মাখন দিয়ে বিশাও।<br>। সটি ট্লাইন করে মাখন লাখাও। মাংসের পুর দিয়ে স্যাওউইচ ট<br>y CamScanner<br>পম আলু চাল ডাল<br>মেয়নেজ টুঁ কাল মরিচ, ওঁড়া<br>লব্য হুঁ চা চা, পাউর্সটি<br>)। জিহনার লবন বান্দীরকা মিশিয়ে কটা চামচ দিয়ে কেঁচে নাথ<br>সিন্ধ করে চামড়া ছাড়িয়ে ল্লাইস করে সট।<br>২। জিহনার সপে অন্যান্য উপকর্ষ মিশিয়ে স্যাওউইচ তৈরি ব<br>দাজর হা চা, পাউর্সটি<br>)। জিহনার সপে আন্যান্য উপকর্ষ মিশিয়ে স্যাওউইচ তৈরি ব<br>দাজর হা চা, পাউর্সটি<br>এ। জিহনার সপে অন্যান্য উপকর্ষ মিশিয়ে স্যাওউইচ তৈরি ব<br>চিকেন স্যাওউইচ<br>মোরগ, কটি ১টি গোলমরিচ, ওঁড়া<br>গাজর হাটি লবশ<br>পেয়াজ ৪টি লেবেন, কুটি বিয়া<br>মাজর, পেয়াজ ছাড়িয়ে চার টুকরা কর।<br>হ। বাহেনের চামড়া ছাড়িয়ে চার টুকরা কর।<br>হ। বাহেনে, কাজ ১ চা চা, পাউর্সটি<br>১। বারপের চামড়া ছাড়িয়ে চার টুকরা কর।<br>হ। বাহেন, গাজর, পেয়াজ ভূরের কা, সরিম, গোলমরিচ, লফ<br>মাখন মিশাও।<br>৪। বাহে, গাজর, পেয়াজ ভূরের কা, সরিম, গোলমরিচ, লফ<br>মাখন মিশাও।<br>৪। মাংস, গাজর, পেয়াজ ভূরের কা, সরিমা, গোলমরিচ, লফ<br>মাখন মিশাও।<br>৪। মাংস, গাজর, পেয়াজ হেরে স্যাওউইচ তৈরি ব<br>বাসীর মাংস এডাবে সিদ্ধ করে স্যাওউইচ কেরি ব<br>বাসীর মাংস, সিদ্ধ ১ কাপ গোলমরিচ, রিড়া<br>বায়েনের মাংস, সিদ্ধ ১ কাপ গোলমরিচ, রিড়া<br>বায়াক্লি কুটি টু কাণ মেয়ন্দেজ<br>বায়াকলি কুটি টু কাণ মেযনেজ<br>বায়াকলি কুটি টু কাণ মেযনেজ<br>বায়াকলি কুটি টু কাণ মেযনেজ<br>কান্দ বাঁযাকের মাংস, সিদ্ধ ১ কাপ গোলমরিচ, রিড়া<br>বায়াকলি কুটি টু কাণ মেযনেজ<br>বায়াকনি মাংস, লিড ১ কাগ গোলমরিচ, রিড়া<br>বায়াকলি কুটি টু কা সা, গাউর্চট, লাইটে কার টু কান্টা<br>বায়াকলি ক্রিয় মান্টে লান্ট্রাটা, লাইন, রাইন্দ্র বাণ্য<br>বারাকের মাংস, সিদ্ধ ১ কাপ গোলমরিচ, রিড়া<br>বারাকের মাংস, সিদ্ধ ১ কাপ গোলমরিচ, রাইন্দ্র বাণ্য<br>বায়াকনি, রাইন্দ ব টি লেটে গোট, রাইন্দ্র বাণ্ট গার্ট, রাইন্দ্র বাণ্য<br>বারাকেরের মাংস, সিন্দ্র হল চা, পাউর্সট, ল্লাইন্ট্রার দ্বন্দ্র বাণ্ট<br>বারাকের মাংস, নির্দ্র বান্য না ডাউর্সট, ল্লাইন্দ্র বার্য নার্ট কার দার্য নার্ট কেরি, লান্ট্রার্ট কা চা, পাউর্রাট, লাইন্দের বার্ট কার্ট, লাইন্টের্ট কার্ট কার্ট, লার্টের্ট নার্ট কার্ট, লার্টের বার্ট কার বা লা বা লার্ট কার্ট কারটা, লার্ট কার্ট, লার্টের্ট কার্ট নার্ট ক | কৰ্ম কি         ১ কাশ         উদ্টার সন         ট চা চা,         মামন         ৪ আউল্ফ<br>লোলমরিচ, উড়া         ট চা চা,         মামন         8 আউল্ফ<br>लाणनसति, উড়ा         ট চা চা,         র চি         ১ পাউক           11 মাৎস ডেট ইাইশ করে কট। লবদ, লোলমরিচ ও উদ্টার সন মিশাও। 1 उठ.<br>চা মাৎস ডেট ইাইশ করে কট। লবদ, লোলমরিচ ও উদ্টার সন মিশাও। 1 उठ.         1         1         এ পাউক           11 जोट योरेन करत साथन लागाও। सारসের পুর দিয়ে স্যাওউইচ তেরি কর।         1         জ বির করে মাখন লাগাও। सारসের পুর দিয়ে স্যাওউইচ তেরি কর।           12 उपयाScanner         শ আৰু চাল ডাল         শ বির জিহ্বা স্যাওউইচ তেরি কর।         5           13 কেরে করে টা হিল, বির ফা চাফ দিয়ে কের লাও। ছেরে গানির্চ রি জা         ট চা চা,         পাউর ফি, বির টা চাফ দিয়ে কের লাও। ছেরে গানিরে সি ফি চাফ দিয়ে কের লাও। ছেরে গানিরে সি ফি চাফ দিয়ে করে লা।         ই চা চা,         পাউর করে কা।           14 কিরে র হি জিরা হাছিরে র ফা ভিরের স্যাওউইচ তেরি কর।         ই চা চা,         পাউর ফি, বির ফা, বির ফা |

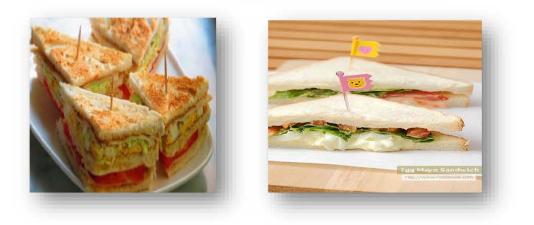

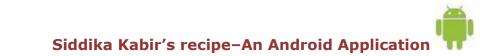

| । পেঁয়াৰ, রসুন ও আদা তেলে ভাষ। অন্যান্য মসলা দিয়ে ভাষ।<br>রিটন্টক দাও। ফুটে উঠলে নারিকেলের দুধ দাও। মৃদু আঁচে ১০ মিনিট না<br>ঢেকে ফুটাও।<br>ভেজিটেবল সুপ<br>শালগম, ছোটটুকরা ১ টি মযদা ২ টে. চা,<br>ফুলকপি, ছোটটুকরা ২ টি মযদা ২ টে. চা,<br>ফুলকপি, ছোটটুকরা ২ টি মের কুমুম ১ টি<br>নটরপুঁটি,ছাড়ানো টু কাপ ডিমের কুমুম ১ টি<br>নটরপুঁটি,ছাড়ানো টু কাপ ডিমের কুমুম ২ টি<br>নটরপুঁটি,ছাড়ানো টু কাপ ডিমের কুমুম ২ টি<br>নটরপুঁটি,ছাড়ানো টু কাপ ডিমের কুমুম ১ টি<br>নটরপুঁটি,ছাড়ানো টু কাপ ডিমের কুমুম ১ টি<br>নটরপুঁটি,ছাড়ানো টু কাপ ডিমের কুমুম ২ টা চা,<br>নাজন ৫ কাপ গোলমরিচ, গুড়া টু চা চা,<br>নাবন ১ টে: চা, লবণ ২ চা চা,                                                                                                    |      | হাবিন ডেল                                                                                                    | २ ळे. घा.                                                                                           | লবণ                                                                                                    | ) हा हा.                                                                                   |
|----------------------------------------------------------------------------------------------------|------|----------------------------------------------------------------------------------------------------|----------------------------------------------------------------------------------------------------|----------------------------------------------------------------------------------------------------|--------------------------------------------------------------------------------------------|
| । মিট-ফৰ মাণ্ড। ফুটে উঠনে মারিকেলের মুখ মাণ্ড। মৃত্র আঁচ ১০ মিনিট মা<br>বেৰুফ্টান।<br>টেউফিলে সুপে<br>মালম্ব, ছেটিটুকরা হ টি মহামা ২ টে, চা,<br>ফুক্কপি, ছেটিটুকরা হ টি পনির, ফুটি হ টা চা,<br>মাকর ছেটিটুকরা হ টি পনির, ফুটি হ টা চা,<br>মাকর ছেটিটুকরা হ টি পনির, ফুটি হ টা চা,<br>মাকর হেটেটুকরা হ টি পনির, ফুটি হ টা চা,<br>মাকর হেটেটুকরা হ টি পনির, ফুটি হ টা চা,<br>মাকর হেটেটুকরা হ টি পনির, ফুটি হ টা চা,<br>মাকর হেটেটুকরা হ টি পনির, ফুটি হ টা চা,<br>মাকর হেটেটুকরা হ টি পনির, ফুটি হ টা চা,<br>মাকর হ টেটি হে কাপ বোলমরিচ, গুড়া হ টা চা,<br>মাকর হ টেটি হে কাপ বেজে সবলি ১৫ মিনিট ডাজ। ফুটানো পানি বা মিট-টক<br>পির সবলি সিছ করা।<br>Year গরম করে ময়দা মিশাও, সুপে দিয়ে ভালভাবে মিশাও।<br>1 মূর্ব আঁচ ১০ মিনিট ফুটাও। মাঝে মাঝে নাড়। ক্রিম মাও।<br>1 মুব্ব ব্যটিতে পনির ফুটা বা মাঝে মাঝে নাড়। ক্রিম নাড়।<br>1 মুব্ব ব্যটিতে পনির ফুটি বা হা পেরিয়ে নামাও।<br>1 সুপের বাটিতে পনির ফুটি বাঙা। পনিরের উপর সুপ ঢাল। ধনে পাতার ফুটি<br>ছিটিয়ে দিয়ে পরিবেশন কর।<br><b>হাই সুপে</b><br>1 মোরবের মাংস থে গ্রামা টামটো সাম হ টো চা,<br>বারবের মাংস ৫০ গ্রামা টামটো সাম হ টে চা,<br>বারবের মাংস ৫০ গ্রামা টামটো সাম হ টো চা,<br>টিনি ১টে চা, লাহ্বর রান্ হ চা চা,<br>টিনি ১টে, চা, লাহামরি হ বি চা,<br>টিনি ১ট, চা, লাহ্বর রান্ হ চা চা,<br>টিনি ১ট, চা, লাহামরি হ বি চা<br>টিনি ১ট, চা, লাহ্রর রা হ টা চা,<br>টিনি ১ট, চা, লাহামরি হ টি চা,<br>বারবের মাংস থেকে হাড় ছাডিয়ে নাও। ৬ কাপ পানি দিয়ে হাড় সিন্ধ করে<br>০ কাপ ন্টক মোন্দা গে উটের পর লেবের মাংসের সাথে পটক ক্লামরিচ<br>০ লের্বর সাবে পেনে মোন্দা বা উপকরণ একটি হাড়িতে একসাথে মিনাও।<br>1 টিডি মাছ ও আমা কাপ (৫০ গ্রাম) যোরপের মাৎসের সাথে পটক, কাচামরিচ<br>০ লের্বর সন্দা মোন্দান স্ব উপকরণ একটি হাড়িতে একসাথে মিনাও।                                                                                                    | 1 0  | যাজ, রসুন ও আদ                                                                                                    | তেলে ভাজ। অন                                                                                        | ঢান্য মসলা দিয়ে ডাজ।                                                                                                    |                                                                                            |
| एमकिए अग्ने के कि अग्ने कि अग्ने के कि कि कि के के कि कि के के कि कि के के कि कि के के कि कि के के कि कि के के कि कि के के कि कि के कि कि के कि कि के कि कि के कि कि के कि कि कि के कि कि कि के कि कि कि के कि कि कि के कि कि कि के कि कि कि के कि कि कि के कि कि कि के कि कि कि के कि कि कि कि कि कि कि कि कि कि कि कि कि                                                                                                    | 1 1  | টিশ্টক দাও। ফুটে                                                                                                    |                                                                                                    |                                                                                                    | মনিট না                                                                                    |
| শালগম, ছেটিটুকরা ১ টি মহলা ২ ৫. চা,<br>ফুলকপি, ছেটিটুকরা ২ রাপ ডিমের কুমুম ১ টি<br>মটস্পৃটি, ছাড়ানো ২ রাপ ফিম বা ঘল মুখ ৩ ৫ট, চা,<br>মাজর, ছেটিটুকরা ২ টি পনির, হুটি 2 চা চা,<br>মিট্টেক ৫ রাপ গোলমরিচ, ওঁড়া 2 চা চা,<br>মাজন ১ ৫ট চা, লবণ ২ চা চা,<br>মাজন ১ ৫ট চা, লবণ ২ চা চা,<br>মাজন ১ ৫ট চা, লবণ ২ চা চা,<br>মাজন ৬ ৫ জন্য লবণ ২ চা চা,<br>মাজন বাৰি সিছ করা।<br>2020<br>2020<br>2021<br>2021<br>2021<br>2021<br>2021<br>202                                                                                                    |      | te forer                                                                                                    |                                                                                                    | and the second second se |                                                                                            |
| ফুলকণি, ছোট টুকরা ুঁ রাপ ভিমের কুমুম ১ টি<br>মটরপুঁটি, ছাড়ানো ুঁ কাপ ফিম বা ঘন দুধ ৩ টে, চা,<br>গাজর, ছোট টুকরা ৭ টি পনির, কুটি ুঁ চা চা,<br>মিটন্টক ৫ কাপ গোলমরিচ, উড়া ুঁ চা চা,<br>মিটন্টক ৫ কাপ গোলমরিচ, উড়া ুঁ চা চা,<br>মিটন্টক জন্প ডেলে সবজি ১৫ মিনিট ভাজ। ফুটানো পানি বা মিটন্টক<br>বির সবজি বিছ করা।<br>// CamScanner<br>// CamScanner<br>// মাখন গরম করে ময়দা মিশাও, সুপে দিয়ে ভালভাবে মিশাও।<br>০। মৃদু আঁচে ১০ মিনিট কুটাও। মাঝে মাঝে নাড়। ক্রিম দাও।<br>৪। কুসুম ফেট। কুসুমের সাথে জন্প সুপ মিনিয়ে ফেট। গরম সুপে আজে আজে<br>ঢাল ও নাড়তে ঘার। লবা, গোলমরিচ দিয়ে নামাও।<br>৫। সুপের বাটিডে পনির কুটি নাও। পনিরের উপর সুপ ঢাল। ধনে পাতার কুটি<br>ছিটিয়ে দিয়ে পরিবেশন কর।<br>// মাধন গরম করে ময়দা মিশাও, সুপে মিয়ে ভালভাবে মিশাও।<br>৪। কুসুম ফেট। কুসুমের সাথে জন্প সুপ মিনিয়ে ফেট। গরম সুপে আজে আজে<br>ঢাল ও নাড়তে ঘার। লবা, গোলমরিচ দিয়ে নামাও।<br>৫। সুপের বাটিডে পনির কুটি নাও। পনিরের উপর সুপ ঢাল। ধনে পাতার কুটি<br>ছিটিয়ে দিয়ে পরিবেশন কর।<br>// ফিরে সুডিয়া হা চা,<br>টেম্বের কুয়ে ২ টে, চা, ফাচামরিচ ম ৫ টা চা,<br>টেম্বের কুয়ে ২ টে, চা, লের্র রস্ক টা চা,<br>টিনি ১ টে, চা, ফাচামরিচ ম ৫ টি<br>১। মোরগের মাথে বেকে হাড় ছাড়িয়ে নাও। ৬ কাপ পানি দিয়ে হাড় সিদ্ধ করে<br>০ কাপ ন্টক মেপে নাও।<br>মেরিযের সাথে বেকে হাড় ছাড়িয়ে নাও। ৬ কাপ পানি দিয়ে হাড় সিদ্ধ করে<br>০ কাল শ্টক মেপে নাও।<br>// ফি দিয়ে ভাজভাবে নেড়ে মিশিয়ে উন্নের মাধেন র সাথে শ্টক, কাচামরিচ<br>০ লের্র রস বাপে জন্যান্য সব উপকরণ একটি হাড়িতে একসাথে মিশাও।<br>// ফি দিয়ে ভাজভাবে নেড়ে মিশিয়ে উন্নের দাওে না মুহে দুজে নেড়ে নেড়ে নুফ্<br>ফুটাও। ফুটে উঠার পর লেত্র রস, কাচামরিচ লা ৫ বা যে, সের নাধেরে সাথে মিলাও।<br>// ফি দিয়ে ভাজভাবে নেড়ে মিশিয়ে উন্নে দাও। মহে সিদ্ধ না হওয়ে সুফ                                                                                                    |      |                                                                                                    | -<br>ডেজিটেবল                                                                                       | সুপ                                                                                                    |                                                                                            |
| ফুলকণি, ছোট টুকরা ুঁ রাপ ভিমের কুমুম ১ টি<br>মটরপুঁটি, ছাড়ানো ুঁ কাপ ফিম বা ঘন দুধ ৩ টে, চা,<br>গাজর, ছোট টুকরা ৭ টি পনির, কুটি ুঁ চা চা,<br>মিটন্টক ৫ কাপ গোলমরিচ, উড়া ুঁ চা চা,<br>মিটন্টক ৫ কাপ গোলমরিচ, উড়া ুঁ চা চা,<br>মিটন্টক জন্প ডেলে সবজি ১৫ মিনিট ভাজ। ফুটানো পানি বা মিটন্টক<br>বির সবজি বিছ করা।<br>// CamScanner<br>// CamScanner<br>// মাখন গরম করে ময়দা মিশাও, সুপে দিয়ে ভালভাবে মিশাও।<br>০। মৃদু আঁচে ১০ মিনিট কুটাও। মাঝে মাঝে নাড়। ক্রিম দাও।<br>৪। কুসুম ফেট। কুসুমের সাথে জন্প সুপ মিনিয়ে ফেট। গরম সুপে আজে আজে<br>ঢাল ও নাড়তে ঘার। লবা, গোলমরিচ দিয়ে নামাও।<br>৫। সুপের বাটিডে পনির কুটি নাও। পনিরের উপর সুপ ঢাল। ধনে পাতার কুটি<br>ছিটিয়ে দিয়ে পরিবেশন কর।<br>// মাধন গরম করে ময়দা মিশাও, সুপে মিয়ে ভালভাবে মিশাও।<br>৪। কুসুম ফেট। কুসুমের সাথে জন্প সুপ মিনিয়ে ফেট। গরম সুপে আজে আজে<br>ঢাল ও নাড়তে ঘার। লবা, গোলমরিচ দিয়ে নামাও।<br>৫। সুপের বাটিডে পনির কুটি নাও। পনিরের উপর সুপ ঢাল। ধনে পাতার কুটি<br>ছিটিয়ে দিয়ে পরিবেশন কর।<br>// ফিরে সুডিয়া হা চা,<br>টেম্বের কুয়ে ২ টে, চা, ফাচামরিচ ম ৫ টা চা,<br>টেম্বের কুয়ে ২ টে, চা, লের্র রস্ক টা চা,<br>টিনি ১ টে, চা, ফাচামরিচ ম ৫ টি<br>১। মোরগের মাথে বেকে হাড় ছাড়িয়ে নাও। ৬ কাপ পানি দিয়ে হাড় সিদ্ধ করে<br>০ কাপ ন্টক মেপে নাও।<br>মেরিযের সাথে বেকে হাড় ছাড়িয়ে নাও। ৬ কাপ পানি দিয়ে হাড় সিদ্ধ করে<br>০ কাল শ্টক মেপে নাও।<br>// ফি দিয়ে ভাজভাবে নেড়ে মিশিয়ে উন্নের মাধেন র সাথে শ্টক, কাচামরিচ<br>০ লের্র রস বাপে জন্যান্য সব উপকরণ একটি হাড়িতে একসাথে মিশাও।<br>// ফি দিয়ে ভাজভাবে নেড়ে মিশিয়ে উন্নের দাওে না মুহে দুজে নেড়ে নেড়ে নুফ্<br>ফুটাও। ফুটে উঠার পর লেত্র রস, কাচামরিচ লা ৫ বা যে, সের নাধেরে সাথে মিলাও।<br>// ফি দিয়ে ভাজভাবে নেড়ে মিশিয়ে উন্নে দাও। মহে সিদ্ধ না হওয়ে সুফ                                                                                                    | 10   |                                                                                                    |                                                                                                    | The Larser 25                                                                                                    |                                                                                            |
| মটবপুঁটি, ছাড়ানো ুঁকাপ ফিম বা ঘন দুখ ০ টে, চা.<br>মাৰুৱ, ছোট টুকরা ২ টি পনির, কুচি ুঁচা চা.<br>মিটপ্টক ৫ কাশ গোলমরিচ, ওঁড়া ুঁচা চা.<br>মাৰন ১ টে চা. লবন ২ চা চা.<br>ম ক হাঁছিতে জন্দ ডেলে নবৰি ১৫ মিনিট ডাজ। ফুটানো পানি বা মিটপ্টক<br>দিৱে নবজি সিদ্ধ করা।<br>CamScanner<br>2867<br>287<br>2887<br>2887<br>2887<br>2887<br>2887<br>2887<br>2887<br>2887<br>2887<br>2887<br>2887<br>2887<br>2887<br>2887<br>2887<br>2887<br>2887<br>2887<br>2887<br>2887<br>2887<br>2887<br>2897<br>2887<br>2897<br>2897<br>2897<br>2897<br>2997<br>2977<br>2977<br>2977<br>2977<br>2078<br>2977<br>2078<br>2079<br>2079<br>2077<br>2079<br>2077<br>2077 |      |                                                                                                    |                                                                                                    |                                                                                                    |                                                                                            |
| মাৰুর, হোট টুকরা ২ টি পনির, হুটি টা চা চা,<br>মিটন্টক থকাপ গোলমরিচ, গুড়া ট চা চা,<br>মাৰুন ১ টে, চা, লবন ২ চা চা,<br>বৰু হাঁড়িতে জন্দ তেলে সবৰি ১৫ মিনিট ভাজ। ফুটানো পানি বা মিটন্টক<br>দিৱে সবৰি সিছ কর।                                                                                                    |      | State and the second second second second second second second second second second second second second second                 |                                                                                                    |                                                                                                    |                                                                                            |
| মিটন্ট থকা ব্যালমরিচ. ওঁড়া টু চা চা,<br>মৰন ১ টে চা, লবণ ২ চা চা,<br>বহু ইউড়িতে জন্দ ডেচেল সবজি ১৫ মিনিট ডাজ। ফুটানো পানি বা মিটন্টক<br>পিৱে সবজি সিছ কয়।<br>// CamScanner<br>১৯৮ রায়া খাদ্য পুষ্টি<br>২০৮ রায়া খাদ্য পুষ্টি<br>২০৮ রায়া খাদ্য পুষ্টি<br>২০৮ রায়া খাদ্য পুষ্টি<br>২০০ মিনিট ফুটাও। মথে মাথে জাভাতাবে মিশাও।<br>০০ মূলু আঁচে ১০ মিনিট ফুটাও। মথে মাথে মাড়। ক্রিম দাও।<br>৪০ মূলু আঁচে ১০ মিনিট ফুটাও। মথে মাথে মাড়। ক্রিম দাও।<br>৪০ মূলু বাটিতে পারি ফুটাও। মথে মাথে মাড়া ক্রিম দাও।<br>৪০ মূলু বাটিতে পারি কুটি নাও। পনিরের উপর সুপ চাল। ধনে পাতার কুটি<br>ছিটিয়ে দিয়ে পরিবেশন কর।<br>থাই সুপ<br>চিকেলন্টক ও৫০ মিলি লব্য ১ টু চা চা,<br>ছিয়েল মহেল পরি কুটি নাও। পনিরের উপর সুপ চাল। ধনে পাতার কুটি<br>ছিটিয়ে দিয়ে পরিবেশন কর।<br>থাই সুপ<br>চিবি মাছ ১০০ গ্রাম বাদ লব্য ১ টু চা চা,<br>জিমের কুযুম্ ২ টি লেমন ব্যাল স্বাম্ ১০ট্ চা,<br>জিমের কুযুম্ ২ টি লেমন বাদের সাথ ৬টে চা,<br>টিনি ১ টে, চা, লাইয়ের সাথ, ২ টি<br>১০ মোবা বাদের বাবে বাড় হাটিয়ে এলের মাথে দের সাথে ৬ কাল শটক হাটি<br>৫ নের্বের সাংবে বেকে হাড় ছাড়িয়ে নাও। ৬ কাপ পানি দিয়ে হাড় সিদ্ধ করে<br>৩ কাল শ্টক মেপে নাও।<br>২০ কিরি বাদ পানে সের উপকরণ একটি হাটিতে একসাথে মিলাও।<br>৩ শিক নিয়ে ভালভাবে নেড়ে মেন্টে মিনিয়ে উন্নানরিচ<br>৩ লের্বর রল বাদে জন্টে মেনি বিদ্বে জন্বের মাংসের সাথে নি বাডে।<br>২০ শিক দিয়ে ভালভাবে নেড়ে মিনিয়ে উন্ননে দাও। মৃদু জ্বালে নেডে নেডে স্প<br>ফুটাও। ফুটে উঠার পর লেন্ড বিলিয়ে উন্নের দাও। মহেস সিদ্ধ না হওয়ে                                                                                                    |      |                                                                                                    |                                                                                                    |                                                                                                    |                                                                                            |
| মহন ১টে. হা, লবণ ২ চা চা.<br>বৰু হাঁডিতে জন্দ হেলে সবৰি ১৫ মিনিট ভাজ। ফুটানো পানি বা মিট-টক<br>সিৰে সবৰি সিৰু কয়।<br>// CamScanner<br>১৬৮ আমা বাদ্য পৃষ্টি<br>২০ মিনিট ফুটাও। মথে মাথে লাড়। ক্রিম নাও।<br>০০ মৃনু আঁচে ১০ মিনিট ফুটাও। মথে মাথে মাথে জাভাতাবে মিশাও।<br>০০ মৃনু আঁচে ১০ মিনিট ফুটাও। মথে মাথে মাথে জিম নাও।<br>০০ মৃনু আঁচে ১০ মিনিট ফুটাও। মথে মাথে মাথে জিম নাও।<br>০০ মৃনু আঁচে ১০ মিনিট ফুটাও। মথে মাথে মাথে জাভাতাবে মিশাও।<br>০০ মৃনু আঁচে ১০ মিনিট ফুটাও। মথে মাথে মাথে জিম নাও।<br>০০ মৃনু আঁচে ১০ মিনিট ফুটাও। মথে মাথে মাথে লাড়। ক্রিম নাও।<br>০০ মৃনু আঁচে ও স্বান্ধ কুটি নাও। পনিয়ে ডেটা গরম সুপে আজে আজে<br>তাল ও নাড়তে থাক। লবণ, গোলমরিচ দিয়ে নামাও।<br>০০ সুপের বাটিডে পনির কুটি নাও। পনিয়ের উপর সুপ ঢাল। ধনে পাতার কুটি<br>ছিটিয়ে দিয়ে পরিবেশন কর।<br>৫ মুপের বাটিডে পনির কুটি নাও। পনিয়ের উপর সুপ ঢাল। ধনে পাতার কুটি<br>ছিটিয়ে দিয়ে পরিবেশন কর।<br>৫ মেরিপের মাংস ৫০ গ্রাম টমেটো সম ২ টে চা<br>বেরেপের মাংস ৫০ গ্রাম টমেটো সম ২ টে চা<br>টেনি ১ টে, চা, জাঁচামরিচ ২ টি<br>০) মোরপের মাংস বেলে হাড় ছাড়িয়ে নাও। ৬ কাপ পানি দিয়ে হাড় সিদ্ধ করে<br>৩ কাপ ন্টক এলোনা সব উপকরণ একটি হাড়িতে একসাথে মিনাও।<br>০। শ্টক দিয়ে ভালভাবে নেড়ে মিশিয়ে উন্নুনে দাও। মৃদু জ্বালে নেডে নেড়ে নুদ্<br>ফুটাও। মুটে উঠার পর লেন্দ্র র মনী হৈ জন্যনিও চা ঘ্ নিং সে লাকে যে মেনাও।<br>০। শ্টক দিয়ে ভালভাবে নেড়ে মিশিয়ে উন্নুনে দাও। মৃদু জ্বালে নেডে নেডে ন্যু<br>ফুটাও। ফুটে উঠার পর লেন্দ্র র সা, কাটামরিচ গে ৫। মাংসে সিদ্ধ না হওয়ে                                                                                                    |      | -                                                                                                    |                                                                                                    |                                                                                                    | -                                                                                          |
| দিহে সৰবি সিছ কয়।<br>>১৬৮ রায়া খাদ্য পুষ্টি<br>২০ বিলাScanner<br>১৬৮ রায়া খাদ্য পুষ্টি<br>২০ মান্ব গরম করে ময়দা মিশাও, সুগে দিয়ে ভালভাবে মিশাও।<br>০০ মৃদু আঁচে ১০ মিনিট ফুটাও। মথে মাথে মাড়। ক্রিম দাও।<br>৪০ কুনুম ফেট। কুনুমের সাথে অব্দ সুপ মিশিয়ে ফেটা গরম সুপে আন্তে আন্তে<br>ঢাল ও নাড়তে থাক। লবণ, গোলমরিচ দিয়ে নামাও।<br>৫০ সুলের বাটিডে পনির কৃচি নাও। পনিরের উপর সুপ ঢাল। ধনে পাতার কৃচি<br>ছিটিয়ে দিয়ে পরিবেশন কর।<br>থাই সুপ<br>চিকেনস্টক ও৫০ মিলি লবণ ১২ চা চা,<br>হারগের মাংস ৫০ গ্রাম বাদ লবণ ২ চা চা,<br>বোরগের মাংস ৫০ গ্রাম বাদ লবণ ২ চা চা,<br>বোরগের মাংস ৫০ গ্রাম বাদ লবণ ২ চা চা,<br>বোরগের মাংস ৫০ গ্রাম বাদ লবণ ২ টা চা,<br>জিমের কুমুমু ২ টি লেমন বাদে গ্রাহার ২ ৫ট চা,<br>জিমের কুমুমু ২ টি চা, লেম্বর রস ২ টে চা,<br>চিনি ১ টে, চা, ব্যাচামরিচ ২ টি<br>১০ রাশ বাদ গানা ৪ বাপ পানি দিয়ে হাড় সিদ্ধ করে<br>০ কাপ স্টক মেপে নাও।<br>২০ কেনুর রস বাপে জন্যান্য সের উপরের মাংসের সাথে স্টক, কাঁচামরিচ<br>৩ কেনুর রস বাপে জন্যান্য সব উপরব্য একটি হাড়িতে একসাথে মিশাও।<br>৩০ স্টেম ভালভাবে নেড়ে মিশিয়ে উন্নে দাও। মৃদু জ্বালে নেড়ে নেড়ে নুফ<br>ফুটাও। ফুটে উঠার পর লেম্বুর রস, কাঁচামরিচ মে । মৃদু জ্বালে নেড়ে নেড়ে নুফ<br>ফুটাও। ফুটে উঠার পর লেম্বুর রস, কাঁচামরিচ থা মাংস সিদ্ধ না হওয়ে                                                                                                    |      |                                                                                                    |                                                                                                    |                                                                                                    |                                                                                            |
| সমা খাদ্য পৃষ্টি<br>২০৮<br>২০ মাৰণ গৱম করে ময়দা মিশাও, সুগে দিয়ে ভালভাবে মিশাও।<br>এ মৃলু আঁচে ১০ মিনিট কুটাও। মথে মাথে নাজ ৷ ক্রিম নাম ।<br>৪০ কুমুম ফেট। কুসুমের সাথে অন্দ সুপ মিশিয়ে ফেট। গরম সুপে আন্তে আন্তে<br>তাল ও নাড়তে থাক। কুমের সাথে অন্দ সুপ মিশিয়ে ফেট। গরম সুপে আন্তে আন্তে<br>তাল ও নাড়তে থাক। কুমের কিনে নাম ।<br>৫০ সুপে বাটিফে পনির কুচি নাও। পনিরের উপর সুপ চাল। ধনে পাতার কুচি<br>ছিটিয়ে দিয়ে পরিবেশন কর।<br>মাই সুপ<br>ফিকেনন্টক ও৫০ মিলি লব্য ১২ চা দে<br>হোরগের মাংস ৫০ গ্রাম বাদ লব্য ২০ চা দে<br>মোরগের মাংস ৫০ গ্রাম বাদ লব্য ২০ চা দে<br>বোরগের মাংস ৫০ গ্রাম বাদ লব্য ২০ চা দে<br>হিমিয়ে কুমুম ২ টি লেমন ব্রাস ২ টে চা<br>জিম্বে কুমুম ২ টে চা, লেমুর রস ২ টে চা,<br>চিনি ১ টে চা, লব্য ব্রায় ১০ ট্রসা ২ টে<br>১০ বোরগের মাংস থেকে হাড় ছাড়িয়ে নাও। ৬ কাপ পানি দিয়ে হাড় সিদ্ধ করে<br>০ তলপুন্টক মাংস পেরে হাড় ছাড়িয়ে নাও। ৬ কাপ পানি দিয়ে হাড় সিদ্ধ করে<br>০ তলবুর রস বাপে জন্যান্য সব উপকরণ একটি হাড়িতে একসাথে মিনাও।<br>৩ লক্টে ভালভাবে নেড়ে মিশিয়ে উন্নে দাও। মৃদু জ্বালে নেড়ে নেড়ে নুপ<br>ফুটাও। ফুটে উঠার পর লেম্ডুর রস, কাটামরিচ ৭ মি মাংসের মাংসের দেড়ে নেডে স্ব                                                                                                    | া বা | দ হাড়িতে অস্প তেয়<br>য়ে সবজি সিন্ধ কর।                                                                                       | ল সবজি ১৫ মিনি                                                                                      | নট ভাজ। ফুটানো পানি                                                                                                    | বা মিট-টক                                                                                  |
| <ul> <li>২। মাৰন গরম করে মন্নদা মিশাও, সুপে দিয়ে ভালভাবে মিশাও।</li> <li>এ। মৃদু আঁচে ১০ মিনিট কূটাও। মাঝে মাঝে মাড়। ক্রিম দাও।</li> <li>৪। কুনুম ফেট। কুনুমের সাথে অন্দ সুপ মিশিয়ে ফেট। গরম সুপে আজে আজে চাল ও নাড়তে থাক। লবণ, গোলমরিচ দিরে নামাও।</li> <li>৫। সুপের বাটিডে পরির কূটি নাও। পনিরের উপর সুপ চাল। ধনে পাতার কূচি ছিটিয়ে দিয়ে পরিবেশন কর।</li> <li>৫। সুপের বাটডে পরির কূটি নাও। পনিরের উপর সুপ চাল। ধনে পাতার কূচি ছিটিয়ে দিয়ে পরিবেশন কর।</li> <li>৫। সুপের বাটডে পরির কূটি নাও। গনিরের উপর সুপ চাল। ধনে পাতার কূচি ছিটিয়ে দিয়ে পরিবেশন কর।</li> <li>৫০ সুপ</li> <li>৫০ মিলি লবণ ১২ চা চা. রিমের জ্বন উ তা চা. বিরেশন করে।</li> <li>৫০ রিম টে মার্ঘ ১০০ গ্রাম বাদ লবণ ২ টা চা. রিমের কুনুম ৫ টা চা. ভিয়ের কুনুম ৭ টি লোমন গ্রাস স ০ ফুকরা করবন্দুয়াওয়ার ২ টে, চা. কাচামরিচ ২ টি চা. চিনি ১ টে, চা. কাচামরিচ ২ টি</li> <li>১০ রোগর মাংস বেকে হাড় ছাড়িয়ে নাও। ৬ কাপ পানি দিয়ে হাড় সিদ্ধ করে ৩ কাপ শ্টক মেপে নাও।</li> <li>৫০ লবন রদে পরে ফো আনা কাপ (৫০ গ্রাম) ঝোরপের মাৎদের সাথে শ্বান।</li> <li>৫০ লবন রদে দেড়ে নেড়ে মেণ্ট ফামেরিচ ৭ বেড়ে নেড়ে নেড়ে স্প ফুডা এ নিয়ে সিদ্ধ না হওয়ে স্বি আছার বে জে ফুরে করা এ কাটা বি যি টে গ্রা আজারে বেড়ে মিনিয়ে উনুনে দাও। মৃদু জ্বালে নেড়ে নেড়ে স্ব ফুটা দারি দাও। গ্রা গে বি লাও। বা মুহে সিদ্ধ না হওয়ে পর্ত গ্রা কি জারে কারে একা। মাহে স সিদ্ধ না হওয়ে সিয়ে ক্রিমে ক্রা কে গ্রা জি সেরে পর বি জানে হে কে সামে সামে সি জান হে জান কে আঁকা বে জি করা কে বা মের সেরে জালে না হে স্ব কি কিরা করা বা বি জুয়ে বি গ্রা হা মারে সেরে সাংজ না বি জারে স্ব জি কি জারে জানে জানে স্ব জি কি মার কে মান্দের বা মারে ক্র বি লাও। মাহে সিদ্ধ না হে মার জার পরি লাকে বা বি লাকে বা মারে সেরে স্বে ক্রা কা প্রা বে জি লাকে বা বি লা যে বে জান স্ব জান ক্র বা কা জার কে কা বা বি লা যে বে জান স্ব জি বা বে বে বা বা বা বি লা বি আ বা যে বে সিন্দের বা বা বা বা বি লাও।</li> </ul>                                                                                                    | Can  | nScanner                                                                                                    |                                                                                                    |                                                                                                    |                                                                                            |
| <ul> <li>৩। মৃদু আঁচে ১০ মিনিট ফুটাও। মাঝে মাঝে নাড়। ক্রিম গাও।</li> <li>৪। কুসুম ফেট। কুসুমের সাথে জন্দ সুপ নিশিয়ে ফেট। গরম সুপে আন্তে আন্তে ঢাল ও নাড়তে থাক। লবন, গোলমরিচ দিয়ে নামাও।</li> <li>৫। সুপের বাটিতে পনির কুচি নাও। পনিরের উপর সুপ ঢাল। ধনে পাতার কুচি ছিটিয়ে দিয়ে পরিবেশন কর।</li> <li>থাই সুপ.</li> <li>টিকেন-টক ৬৫০ মিলি লবণ ১ ই চা চা. চিডিছ মাছ ১০০ গ্রাম বাদ লবণ ই চা চা. মারগের মাংস ৫০ গ্রাম টমেটো সম ২ টে চা. মারগের মাংস ৫ গ্রাম টমেটো সম ২ টে চা. জিমের কুমুম ২ টি তা. লেনুর রম ই চা চা. চিনি ১ টে, চা. লেবর রম ই চা চা. চিনি ১ টে, চা. লিব্য রম ই চা চা. চিনি ১ টে, চা. লেবর রম ই চা চা.</li> <li>গেরগের মাংস বেকে হাড় ছাড়িয়ে নাও। ৬ কাপ পানি দিয়ে হাড় সিছ করে ও কাল শ্টক রম বাদ জনেও।</li> <li>গেরগের মাংস বেকে হাড় ছাড়িয়ে নাও। ৬ কাপ পানি দিয়ে হাড় সিছ রিরের ও কাল শটক রমেণে নাও।</li> <li>গেরগের মাংস বেকে হাড় ছাড়িয়ে নাও। ৬ কাপ পানি দিয়ে হাড় সিছ করে ও লাবু রস বাদে জনানা, স্ব উপকরণ একটি হাড়িতে একসাথে মিশাও।</li> <li>গের জাজভাবে নেড়ে মিলিয়ে উনুনে দাও। ম সে দিছ না হওয়ে পুর বে, লেড়ে নড়ে সুত ফুটাও। ফুটে উঠার পর লেবুর রস, ইটা চার জানারিচ খনে হা দেড় নেডে সুত ফুটি আর প্র গের বের জনের জানারিচ ও যে জাবের বারে উন্নে লাও। মহে সি কিয়ে কিরে সুক ফুটা জারে জাবের সেড়ে কেরে সে ফুটারের পর লেডে সেতে সুত ফুটাও। ফুটে উঠার পর লেবুর রস, কাচামরিচ লা ৫। মাংস সি কির করে জিরা কিরে প্র কের জনের জনে জনের সের জনকরা একটা হাটিতে একসাথে মিলাও দাও।</li> </ul>                                                                                                    |      |                                                                                                    | য়দা মিশাও, সুপে                                                                                    |                                                                                                    | an day fis                                                                                 |
| <ul> <li>৪। কুসুম ফেট। কুসুমের সাথে জন্দ সুপ মিলিয়ে ফেট। গরম সুপে আজে আজে ঢাল ও নাড়তে থাক। লবন, গোলমরিচ দিয়ে নামাও।</li> <li>৫। সুপের বাটিডে পনির কুচি নাও। পনিরের উপর সুপ ঢাল। ধনে পাতার কুচি ছিটিয়ে দিয়ে পরিবেশন কর।</li> <li>থাই সুপ.</li> <li>টিকেনন্টক ৬৫০ মিলি লবণ ১ হুঁচা চা. । টিগে দাব প্র তি গ্রাম আদ লবণ হুঁচা চা. । আরগের মানের ৫০ গ্রাম আদ লবণ হুঁচা চা. । আরগের মানের ৫০ গ্রাম টমেটো সম ২ টে. চা. । বিদের রস্কুয়াওয়ার ২ টে চা. লেবর রস হুঁচা চা. । চিনি ১ টে. চা. লেবর রস হুঁচা চা. । চিনি ১ টে. চা. বার্চমের সুগে ২ টি</li> <li>মোরগের মানের খেকে হাড় ছাড়িয়ে নাও। ৬ কাপ পানি দিয়ে হাড় সিদ্ধ করে ও কাপ ন্টক রস বানে পরে গ্রাম বাদ ভিয়াছ ও আমা কাপ (৫০ গ্রাম) যোরগের মান্দের সাম্বে ন্টক রস বানে জন্যান্য সব উপকরণ একটি হাড়িতে একসাথে মিলাও।</li> <li>৩। ন্টক নিয়ে ভালভাবে নেড়ে মিলিয়ে উনুনে দাও। মন্দে সিদ্ধ নাত লে ফুটাও । কুটে উঠার পর লেন্ড রস বান্দের মান্দ্র বাদে লাডে। না ফুটো লে, নেড়ে নেড়ে সুম্বুটাও। যুটে উঠার পর লেন্ড র বান্দ্র রস বার্চ হারি বার দেরে দেড়ে নাজ বার্চমের কে হাজ মেটা কার্ট হারি বে জন্য প্র বাদের মের জন্যন্দের বারে জন্য জাকারে লাভ। আরা বার্দার লাবে জন্যন্দের বেরে সাম্বে জন্যন্দের বারে জন্তে নারে । বারে বের লাভে নাতে নেড়ে সুম্বে দাও। বার্টে বেরে লাডে না ফুটো বার্টে বেরে বেজে সাম্বে দাও। যাহে সিরি মেরে দাড়ে না হেরে বার্ট বের বেরে লেন্টে রার বের লেন্টের রাক্য নার চানমির চার হারি বের লেরে স্বার্চ বার বারে বেরে বার বার বারে বার বার বার বার বার বার বার বার বার বার</li></ul>                                                                                                    |      | মদ আঁচে ১০ মিনিট                                                                                                    | ট ফুটাও। মাঝে মা                                                                                    | ঝ নাড়। ক্রিম দাও।                                                                                                    |                                                                                            |
| <ul> <li>ধাই সুপ, রাটিডে পনির কুচি নাও। পনিরের উপর সুপ ঢাল। ধনে পাতার কুচি ছিটিয়ে দিয়ে পরিবেশন কর।</li> <li>থাই সুপ,<br/>টিকেনস্টক ৬৫০ মিলি লবণ ১ ই চা চা,<br/>টিকেনস্টক ৬৫০ মিলি লবণ ১ ই চা চা,<br/>টিয়ে মাহে ২০০ গ্রাম বাদ লবণ ই চা চা,<br/>টিয়ে বহুসুম ২ টি লেমর ব্যাস ২০টুকরা করস্ফ্রামারে ৫০ গ্রাম টমেটো সম ২ টে, চা,<br/>বিমের কুসুম ২ টি লেমর ব্যাস ২০টুকরা করস্ফ্রামারে ২৫টে চা লেমর ব্যাস ২০টুকরা চা চা,<br/>টিনি ১ টে, চা, লেমর ব্যাস ২০টুকরা চা চা,<br/>টিনি ১ টে, চা, লেমর ব্যাস ২০টুকরা ৬ বাল গানি দিয়ে হাড় সিদ্ধ করে ৬ কাপ শটক মেপে নাও।</li> <li>হা মোরগের মাংস থেকে হাড় হাড়িয়ে নাও। ৬ কাপ পানি দিয়ে হাড় সিদ্ধ করে ৬ কাপ শটক মেপে নাও।</li> <li>হা টিংড়ি মাছ ৬ আমা কাপ (৫০ গ্রাম) যোরগের মাংসের সাথে শটক, কাঁচামরিচ ৬ জেরর র রে রাকা হাড়িতে একসাথে মিনাও।</li> <li>গা ন্টক দিয়ে ভালভাবে নেড়ে মিশিয়ে উন্নে দাও। মৃত্র জুলে নেড়ে নেড়ে নুপ<br/>কৃটাও। বুটে উঠার পর লেড়ে রস্র বাং, অর্বর রস, রাঁচামরিচ গের । মৃত্র বাজে নেড়ে নেড়ে সুপ<br/>কৃটাও। বুটো উঠার পর লেত্র বাং, জিনেডা মাত্রে সিদ্ধ না হওয়ে।</li> </ul>                                                                                                    |      | কসম ফেট। কসমে                                                                                                    | ার সাথে অন্স সুপ                                                                                    | মিশিয়ে ফেট। গরম সুপে                                                                                                    | আন্তে আন্তে                                                                                |
| থাই সুপ<br>চিকেনশ্টক ৬৫০ মিলি লবণ ১ুঁচা চা.<br>চিডেডিমাছ ১০০ গ্রাম বাদ লবগ ≩াচা চা.<br>মোরগের মাংস ৫০ গ্রাম টমেটো সম ২ টে. চা.<br>ডিমের ক্ষুমুম ২ টি লোন্দ্র রাম ১০ টুকরা<br>করব্যদ্রাওয়ার ২ টে. চা. লেবুর রদ ই চা চা.<br>চিনি ১ টে. চা. লেব্র রদ ই চা চা.<br>চিনি ১ টে. চা. লাগারিচ ২ টি<br>১। মোরগের মাংস থেকে হাড় ছাড়িয়ে নাও। ৬ কাপ পানি দিয়ে হাড় সিদ্ধ করে<br>৩ কাপ শ্টক মেপে নাও।<br>২। চিংড়ি মাছ ও আধা কাপ (৫০ গ্রাম) য়োরপের মাংসের সাথে শটক, কাঁচামরিচ<br>৩ লেবুর রদ বাদে জন্যান্য সব উপকরণ একটি হাড়িতে একসাথে মিলাও।<br>৩। শ্টক দিয়ে ভালভাবে নেড়ে মিশিয়ে উনুনে দাও। মৃত্র জ্বালে নেড়ে নেড়ে সুপ<br>ল্ট্টাও। মুটে উঠার পর লেবুর রস, কাঁচামরিচ লাও। মাহে সিদ্ধ না হওয়া                                                                                                    | ¢I   | সুপের বাটিতে পর্নি                                                                                                    | নির কুচি নাও। পরি                                                                                   | নরের উপর সুপ ঢাল। ধনে                                                                                                    | ন পাতার কুচি                                                                               |
| টিকেন-উক ৬৫০ মিলি লবণ ১ টু চা চা,<br>চিকেন-উক ৬৫০ মিলি লবণ ১ টু চা চা,<br>চিংড়ি মাছ ১০০ গ্রাম আদ লবণ টু চা চা,<br>মোরগের মাংস ৫০ গ্রাম টমেটো সম ২ ৫ট. চা,<br>ভিমের হুসুম ২ টি লোম্ব গ্রাস ১০ টুকরা<br>করণফুমেণ্ডার ২ ৫ট. চা, লেবুর রস ২ টা চা,<br>চিনি ১ ৫ট. চা, লেবুর রস ২ টি<br>১। মোরগের মাংস থেকে হাড় হাড়িরে নাও। ৬ কাপ পানি দিয়ে হাড় সিদ্ধ করে<br>৩ কাপ শ্টক মেপে নাও।<br>২। চিংড়ি মাছ ও আধা কাপ (৫০ গ্রাম) যোরগের মাংদের সাথে শ্টক, কাঁচামরিচ<br>৩ লেবুর রস বাপে অন্যান্য সব উপকরণ একটি হাড়িতে একসাথে মিলাও।<br>৩। শ্টক দিয়ে ভাঙাভাবে নেড়ে মিলিয়ে উনুনে দাও। মৃত্রু ফ্রালে নেড়ে নেড়ে সুপ<br>ফুটাও। ফুটে উঠার পর লেকুর রস, কাঁচামরিচ গে । মাংস সিদ্ধ না হওয়ে                                                                                                    |      | ISIDEN MEN MINE                                                                                                    | d-1-1 -d-24 1                                                                                       |                                                                                                    |                                                                                            |
| টিকেন-উক ৬৫০ মিলি লবণ ১ টু চা চা,<br>চিকেন-উক ৬৫০ মিলি লবণ ১ টু চা চা,<br>চিংড়ি মাছ ১০০ গ্রাম আদ লবণ টু চা চা,<br>মোরগের মাংস ৫০ গ্রাম টমেটো সম ২ ৫ট. চা,<br>ভিমের হুসুম ২ টি লোম্ব গ্রাস ১০ টুকরা<br>করণফুমেণ্ডার ২ ৫ট. চা, লেবুর রস ২ টা চা,<br>চিনি ১ ৫ট. চা, লেবুর রস ২ টি<br>১। মোরগের মাংস থেকে হাড় হাড়িরে নাও। ৬ কাপ পানি দিয়ে হাড় সিদ্ধ করে<br>৩ কাপ শ্টক মেপে নাও।<br>২। চিংড়ি মাছ ও আধা কাপ (৫০ গ্রাম) যোরগের মাংদের সাথে শ্টক, কাঁচামরিচ<br>৩ লেবুর রস বাপে অন্যান্য সব উপকরণ একটি হাড়িতে একসাথে মিলাও।<br>৩। শ্টক দিয়ে ভাঙাভাবে নেড়ে মিলিয়ে উনুনে দাও। মৃত্রু ফ্রালে নেড়ে নেড়ে সুপ<br>ফুটাও। ফুটে উঠার পর লেকুর রস, কাঁচামরিচ গে । মাংস সিদ্ধ না হওয়ে                                                                                                    |      |                                                                                                    |                                                                                                    |                                                                                                    |                                                                                            |
| হিংড়ি মাছ ১০০ গ্রাম বাদ লবণ টু চা চা,<br>মোরগের মাংস ৫০ গ্রাম টমেটো সম ২ টে, চা,<br>ডিমের কুসুম ২ টি লেমন গ্রাস ১০ টুকরা<br>করম্প্রুমণন্ডার ২ টে, চা, লেমুর রেস ই চা চা,<br>চিনি ১ টে, চা, লেমুর রেস ই টি<br>১। মোরগের মাংস থেকে হাড় হাড়িরে নাও। ৬ কাপ পানি দিয়ে হাড় সিদ্ধ করে<br>৩ কাপ শ্টক মেপে নাও।<br>২। চিংড়ি মাছ ৩ আধা কাপ (৫০ গ্রাম) যোরগের মাংদের সাথে শ্টক, কাঁচামরিচ<br>৩ লেবুর রস বাপে অন্যান্য সব উপকরণ একটি হাড়িতে একসাথে মিশাও।<br>৩। শ্টক দিয়ে ভাঙ্গাবে নেড়ে মিশিয়ে উন্নদে দাও। মৃত্র জ্বাল নেড়ে নেড়ে সুপ<br>ফুটাও। ফুটে উঠার পের লেম্বুর রস, কাঁচামরিচ লও। মাংস সিদ্ধ না হওয়ে                                                                                                    |      |                                                                                                    | - dare                                                                                              |                                                                                                    |                                                                                            |
| মোরগের মাংস ৫০ গ্রাম টমেটো সঙ্গ ২ টে, চা.<br>ডিমের কুনুম ২ টি লেমন গ্রাস ১০ টুকরা<br>করগট্টোওয়ার ২ টে, চা. লেবর রস টু চা চা.<br>চিনি ১ টে, চা. কাঁচামরিচ ২ টি<br>১। মোরগের মাংস থেকে হাড় ছাড়িয়ে নাও। ৬ কাপ পানি দিয়ে হাড় সিদ্ধ করে<br>৩ কাপ শ্টক মেপে নাও।<br>২। চিংড়ি মাছ ও আধা কাপ (৫০ গ্রাম) য়োরগের মাংসের সাথে শটক, কাঁচামরিচ<br>৩ লেবুর রস বাদে অন্যান্য সব উপকরণ একটি হাড়িতে একসাথে মিশাও।<br>৩। শ্টক দিয়ে ভালভাবে নেড়ে মিশিয়ে উনুনে দাও। মৃত্র জ্বালে নেড়ে নেড়ে সুপ<br>কুটাও। ফুটে উঠার পর লেবুর রস, কাঁচামরিচ গেও । মাংস সিদ্ধ না হওরা                                                                                                    |      |                                                                                                    | থাই                                                                                                 | সুপ.                                                                                                    |                                                                                            |
| ভিমের হুসুম ২ টি লেমন গ্রাস ১০ টুকরা<br>করণফ্লাওয়ার ২ টে, চা, লেবুর রস ্রু চা চা,<br>চিনি ১ টে, চা, কাঁচামরিচ ২ টি<br>১। মোরগের মাংস থেকে হাড় ছাড়িয়ে নাও। ৬ কাপ পানি দিয়ে হাড় সিদ্ধ করে<br>৩ কাপ শ্টক মেপে নাও।<br>২। চিৎড়ি মাছ ও আধা কাপ (৫০ গ্রাম) য়োরগের মাংদের সাথে শ্টক, কাঁচামরিচ<br>৬ লেবুর রস বাবে অন্যান্য সব উপকরণ একটি হাড়িতে একসাথে মিশাও।<br>৩। শ্টক দিয়ে ভাঙ্গভাবে নেড়ে মিশিয়ে উনুনে দাও। মৃণু জ্বালে নেড়ে নেড়ে সুপ<br>ফুটাও। ফুটে উঠার পর লেবুর রস, কাঁচামরিচ গেও। মাংস সিদ্ধ না হওয়                                                                                                    |      | চিকেনশ্টক                                                                                                    |                                                                                                    | . लवग                                                                                                    |                                                                                            |
| করন্দ্রাওয়ার ২ টে. চা. লেবুর রস ুুঁচা চা.<br>চিনি ১ টে. চা. কাঁচামরিচ ২ টি<br>১। মোরগের মাংস থেকে হাড় হাড়িয়ে নাও। ৬ কাপ পানি দিয়ে হাড় সিদ্ধ করে<br>৩ কাপ শ্টক মেপে নাও।<br>২। চিংড়ি মাছ ও আধা কাপ (৫০ গ্রাম) য়োরগের মাংদের সাথে শ্টক, কাঁচামরিচ<br>ও লেবুর রস বাদে অন্যান্য সব উপকরণ একটি হাড়িতে একসাথে মিশাও।<br>৩। শ্টক দিয়ে ভালভাবে নেড়ে মিশিয়ে উন্নে দাও। মৃত্র্ জ্বালে নেড়ে নেড়ে সুপ<br>ফুটাও। ফুটে উঠার পর লেবুর রস, কাঁচামরিচ গাও। মাংস সিদ্ধ না হওয়                                                                                                    |      | চিৎড়ি মাছ                                                                                                    | ৬৫০ মিলি<br>১০০ গ্রাম                                                                               | লবণ<br>স্বাদ লবণ                                                                                                    | े हा हा.                                                                                   |
| চিনি ১ টে, চা. কাঁচামরিচ ২ টি<br>১। মোরগের মাংস থেকে হাড় হাড়িয়ে নাও। ৬ কাপ পানি দিয়ে হাড় সিদ্ধ করে<br>৩ কাপ শ্টক মেপে নাও।<br>২। চিৎড়ি মাছ ও আধা কাপ (৫০ গ্রাম) য়োরগের মাংসের সাথে শ্টক, কাঁচামরিচ<br>ও লেবুর রস বাদে অন্যান্য সব উপকরণ একটি হাড়িতে একসাথে মিশাও।<br>৩। শ্টক দিয়ে ভাঙ্গভাবে নেড়ে মিশিয়ে উনুনে দাও। মৃত্র জ্বাকে নেড়ে নেড়ে নুপ<br>ফুটাও। ফুটে উঠার পর লেবুর রস, কাঁচামরিচ দাও। মাহে সিদ্ধ না হওয়                                                                                                    |      | চিংড়ি মাছ<br>মোরগের মাৎস                                                                                                    | ৬৫০ মিলি<br>১০০ গ্রাম<br>৫০ গ্রাম                                                                   | লবণ<br>স্বাদ লবণ<br>টমেটো সস                                                                                                    | ।<br>হুটে, চা,                                                                             |
| <ol> <li>মোরগের মাংস থেকে হাড় হাড়িয়ে নাও। ৬ কাপ পানি দিয়ে হাড় সিদ্ধ করে<br/>৩ কাপ শ্টক মেপে নাও।</li> <li>হিৎট়ে মাছ ও আধা কাপ (৫০ গ্রাম) স্তোরগের মাংদের সাথে শ্টক, কাঁচামরিচ<br/>৩ লেবুর রস বালে অন্যান্য সব উপকরণ একটি হাড়িতে একসাথে মিশাও।</li> <li>শটক দিয়ে ভালভাবে নেড়ে মিশিয়ে উনুনে দাও। মৃদু জ্বালে নেড়ে নেড়ে সুপ<br/>ক্টাও। ফুটে উঠার পর লেবুর রস, কাঁচামরিচ দাও। মাংস শিক্ষ না হওয়া</li> </ol>                                                                                                    |      | চিংড়ি মাছ<br>মোরগের মাংস<br>ডিমের কুসুম                                                                                        | ৬৫০ মিলি<br>১০০ গ্রাম<br>৫০ গ্রাম<br>২ টি                                                           | লবণ<br>স্বাদ লবণ<br>টমেটো সস<br>লেমন গ্রাস                                                                                                    | ্রু চা চা.<br>২ টে. চা.<br>১০টুকরা                                                         |
| ও লেবুর রস বাদে অন্যান্য সব উপকরণ একটি হাড়িতে একসাথে মিশাও।<br>৩। শ্টক নিয়ে ভালভাবে নেড়ে মিশিয়ে উনুনে দাও। মৃদু জ্বালে নেড়ে নেড়ে সুপ<br>ফুটাও। ফুটে উঠার পর লেবুর রস, কাঁচামরিচ দাও। মাৎস নিদ্ধ না হওয়                                                                                                    |      | চিংড়ি মাছ<br>মোরগের মাংস<br>ডিমের কুসুম<br>করণফ্লাওয়ার                                                                        | ৬৫০ মিলি<br>১০০ গ্রাম<br>৫০ গ্রাম<br>২ টি<br>২ টে, চা,                                              | লবণ<br>স্বাদ লবণ<br>টমেটো সস<br>লেমন গ্রাস<br>লেবুর রস                                                                                                    | ্লু চা চা.<br>২ টে. চা.<br>১০ টুকরা<br>২ চা চা.                                            |
| <ul> <li>শটক দিয়ে ভালভাবে নেড়ে মিশিয়ে উনুনে দাও। মৃদু জ্বালে নেড়ে নেড়ে সুপ<br/>ফুটাও। ফুটে উঠার পর লেবুর রস, কাঁচামরিচ দাও। মাৎস শিদ্ধ না হওয়</li> </ul>                                                                                                    | 21   | চিংড়ি মাছ<br>মোরগের মাংস<br>ডিমের কুসুম<br>করণফ্লাওয়ার<br>চিনি<br>মোরগের মাংস থে                                              | ৬৫০ মিলি<br>১০০ গ্রাম<br>৫০ গ্রাম<br>২ টি<br>২ টে. চা.<br>১ টে. চা.                                 | লবশ<br>স্বাদ লবণ<br>টমেটো সস<br>লেমন গ্রাস<br>লেবুর রস<br>কাঁচামরিচ                                                                                                    | ইচা চা.<br>২ টে. চা.<br>১০টুকরা<br>ইচা চা.<br>২ টি                                         |
|                                                                                                    |      | চিংড়ি মাছ<br>মোরগের মাংস<br>ডিম্বের ক্র্মুম<br>করন্ফ্র্যাওয়ার<br>চিনি<br>মোরগের মাংস থে<br>৩ কাপ স্টক মেণে<br>চিংড়ি মাছ ও আগ | ৬৫০ মিলি<br>১০০ গ্রাম<br>৫০ গ্রাম<br>২ টি<br>২ টে, চা,<br>১ টে, চা,<br>বেক যড় ছাড়িয়ে ন<br>গ নাও। | লবণ<br>স্বাদ লবণ<br>টমেটো সস<br>লেমন দ্রাস<br>লেমুর রস<br>কাঁচামরিচ<br>নাও। ৬ কাপ পানি দিয়ে<br>ঝোরগের মাংসের সাথে শ                                                                                                    | ্লু চা চা.<br>২ টে. চা.<br>১০ টুকরা<br>২ চা চা.<br>২ টি<br>হাড় সিদ্ধ করে<br>টক, কাঁচামরিচ |

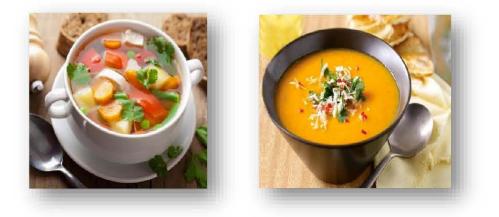

Siddika Kabir's recipe-An Android Application

|       | তেলে। মচমট                                                                                                    | চ করে ভাজ সঙ্গে                                                                                                    | সঙ্গে পরিবেশন                                                                                                    | কর।                                                                                                    |                                                                                                    |                                                               |     |
|-------|----------------------------------------------------------------------------------------------------|----------------------------------------------------------------------------------------------------|----------------------------------------------------------------------------------------------------|----------------------------------------------------------------------------------------------------|----------------------------------------------------------------------------------------------------|---------------------------------------------------------------|-----|
|       |                                                                                                    |                                                                                                    |                                                                                                    |                                                                                                    |                                                                                                    |                                                               |     |
|       |                                                                                                    | যি                                                                                                    | শ ফ্রাই                                                                                                    | -                                                                                                    |                                                                                                    |                                                               |     |
|       | মাছ                                                                                                    | হটি                                                                                                    | किता,                                                                                                    | বটা                                                                                                    | े् हा हा.                                                                                                | -                                                             |     |
|       | আদা, বাটা                                                                                                    | ाव ाव 🗧                                                                                                    | थरन, र                                                                                                    | ার্টা                                                                                                    | ें हा हा.                                                                                                |                                                               |     |
|       | রসুন, বাটা                                                                                                    | ्रे चा च ट्                                                                                                    | গোলম                                                                                                    | ারিচ, বাটা                                                                                                    | े हा हा.                                                                                                 |                                                               |     |
|       | হলুদ, বাটা                                                                                                    | ें हा हा.                                                                                                    | লবণ,                                                                                                    | স্বাদ অনুযায়ী                                                                                                    |                                                                                                    |                                                               | 1   |
|       | মরিচ, বাটা                                                                                                    | े हा हा.                                                                                                    | তেল,                                                                                                    | ভাজার জন্য                                                                                                    |                                                                                                    |                                                               | - 1 |
| 21    | -<br>রূপচান্দা বা<br>কাট। তেল ছা                                                                                                   | তেলাপিয়া বা রেড<br>ড়ো সব মসলা মাঝি                                                                                                    | স্ন্যেপার মাছ পাঁ<br>য়ে দুম্বন্টা ভিজি                                                                                                    | রীষ্কার করে দু'<br>য়ে রাখ।                                                                                                    | পিঠে আচর                                                                                                 |                                                               |     |
| 21    | স্চাইপানে তে                                                                                                    | ল গরম করে মাছ।<br>মাছ উল্টে দাও। এ                                                                                                    | দাও। কম ভালে                                                                                                    | ফ্রাইপ্যানে ঢাক                                                                                                    | না দিয়ে বেশ<br>ণ ভালভাবে                                                                                |                                                               |     |
|       | ভাজ যেন মা                                                                                                    | ছের ভিতরে সিন্ধ হ                                                                                                    | द्यां .                                                                                                    |                                                                                                    | -                                                                                                    | 14                                                            |     |
| 01    | মাছ ভাজা হ<br>নামাও। বড় গি                                                                                                    | লে উনুনের আঁচ<br>উসে লেটুসপাতা ও                                                                                                    | বাড়িয়ে মাছের<br>টমেটো দিয়ে সা                                                                                                    | দুশ্পিঠ মচমচে<br>জিয়ে পরিবেশন                                                                                                    | করে ভেজে<br>বিরুয়।                                                                                      |                                                               |     |
|       |                                                                                                    | কপচাব্দ                                                                                                    | দোপেয়াজা                                                                                                    | M 8 7                                                                                                    |                                                                                                    |                                                               | - 1 |
|       |                                                                                                    |                                                                                                    |                                                                                                    | Contraction of the second                                                                                                    | 100                                                                                                    |                                                               |     |
|       | রূপচান্দা, মাব                                                                                                    |                                                                                                    |                                                                                                    | নুদ, গুঁড়া<br>কন এলা                                                                                                    | ्रहा हा.                                                                                                 |                                                               | - 1 |
|       | পেঁয়াজ, স্লাইস                                                                                                    |                                                                                                    |                                                                                                    | রচ, গুঁড়া                                                                                                    | े हा हा.                                                                                                 |                                                               |     |
|       | কাঁচামরিচ                                                                                                    | ্যী ত                                                                                                    | তে                                                                                                    | e1                                                                                                    | <u>ই</u> কাপ                                                                                             |                                                               |     |
|       |                                                                                                    |                                                                                                    |                                                                                                    |                                                                                                    |                                                                                                    |                                                               |     |
| 0     | आभा>-०                                                                                                    |                                                                                                    |                                                                                                    |                                                                                                    |                                                                                                    |                                                               | - 1 |
| 10000 | 41HI-7-0                                                                                                    |                                                                                                    |                                                                                                    |                                                                                                    |                                                                                                    |                                                               |     |
|       | مە<br>CamScann                                                                                                    | her                                                                                                    |                                                                                                    |                                                                                                    | -                                                                                                    |                                                               | _   |
|       | MAXIE DUS                                                                                                    | ner                                                                                                    |                                                                                                    |                                                                                                    |                                                                                                    |                                                               | _   |
| 1000  | MAXIE DUS                                                                                                    | ner                                                                                                    |                                                                                                    |                                                                                                    | রাল্লা খান                                                                                               | ना भूटि                                                       | -   |
|       | CamScann<br>১৯৪<br>১। মাছ কু<br>ও অস্থ                                                                                             | টে ধুয়ে টুকরা কর<br>শ পানি দিয়ে মসল                                                                                                    | া কথাও।                                                                                                    |                                                                                                    | ার আগে গুঁড়া                                                                                            | মসলা                                                          |     |
|       | CamScann<br>১৯৪<br>১। মাছ কু<br>ও অস্প                                                                                             | টে ধুয়ে টুকরা কর                                                                                                    | া কথাও ।<br>লবণ দিয়ে ২ দি                                                                                                    | মনিট নেড়ে চেত                                                                                                    | ার আগে গুঁড়া<br>ড় কবাও। আ                                                                              | মসলা                                                          | -   |
|       | CamScann<br>১৯৪<br>১। মাছ কু<br>ও অস্প                                                                                             | টে ধুয়ে টুকরা কর<br>শ পানি দিয়ে মসল<br>কষাণ হলে মাড় ও                                                                                                    | া কথাও ।<br>লবণ দিয়ে ২ নি<br>াখ ৷ পানি টেনে ৫                                                                                                    | মনিট নেড়ে চেয়ে<br>তলের উপর উ                                                                                                    | ার আগে গুঁড়া<br>ড় কবাও। আ                                                                              | মসলা                                                          |     |
| 1000  | CamScann<br>১৯৪<br>১। মাছ কু<br>ও অম্প<br>২৮ মস্লা<br>পানি গি                                                                      | টে ধুয়ে টুকরা কর<br>প পানি দিয়ে মসল<br>কযাণ হলে মাছ ও<br>দিয়ে ঢেকে উন্দূন র                                                                                                    | া কযাও।<br>লবণ দিয়ে ২ দি<br>াখ। পানি টেনে ৫<br>গ্রীল ফিশ                                                                                                 | মনিট নেড়ে চেয়ে<br>তলের উপর উ                                                                                                    | ার আগে গুঁড়া<br>হু কথাও। আ<br>ঠলে নামাও।                                                                | মসলা<br>ধ কাপ                                                 |     |
| 10000 | CamScann<br>১৯৪<br>১৷ মাছ কু<br>৬ জুল<br>২ <b>৷</b> মসলা<br>পানি চি<br>পমফ্রে<br>রসুন,                                             | টে ধুয়ে টুকরা কর<br>গ পানি দিয়ে মসল<br>কবাণ হলে মাছ ও<br>নয়ে ঢেকে উন্দন র<br>ট মাছ বা রেড হ্বো<br>মিহিকুচি                                                                                                    | া কথাও।<br>। লবণ দিয়ে ২ দি<br>াখ। পানি টেনে ৫<br>গ্রীল ফিশ<br>পার ২ টি<br>১ টে. চা,                                                                      | মনিট নেড়ে চেচ<br>তলের উপর উ<br>কিশ সস<br>লেবুর রস                                                                                                    | র আগে গুঁড়া<br>ড় কথাও। আ<br>ঠলে নামাও।<br>ই চা                                                         | মসলা<br>ধ কাপ<br>চো.<br>1 চা.                                 |     |
| 1000  | CamScann<br>১৯৪<br>১। মাছ কু<br>ও অ্স<br>২৮ মসলা<br>পানি চি<br>প্যয়েদ্<br>রসুন,<br>কাঁচাম                                         | টে ধুয়ে টুকরা কর<br>শ পানি দিয়ে মসল<br>কথাণ হলে মাছ ও<br>দিয়ে ঢেকে উন্নে র<br>ট মাছ বা রেড স্লে<br>মিহিকুচি<br>রিচ,মিহিকুচি<br>মট ধয়ে দপিঠে ছ                                                                 | া কযাও।<br>ভাৰণ দিয়ে ২ টি<br>াখ। পানি টেনে ৫<br>গ্রীল ফিশ<br>পার ২ টি<br>১ টে. চা,<br>১ চা চা,<br>বি দিয়ে দাগ ক                                         | মনিট নেড়ে চেত<br>তেলের উপর উ<br>ফিশ সস<br>লেবুর রস<br>এ্যালিউমি<br>টি। পেটের লিব                                                                      | র আগে গুঁড়া<br>ড় কবাও। আ<br>ঠলে নামাও।<br>টল নামাও।<br>২ চ<br>নিয়াম ফয়েল<br>৪ থেকে স্লাইস            | মসলা<br>ধ কাপ<br>। চা.<br>। চা.<br>।<br>।<br>।<br>।<br>।<br>। |     |
|       | CamScann<br>১৯৪<br>১৷ মাছ কু<br>ও জব্দ<br>২৷ মসলা<br>পানি গি<br>পমফ্রে<br>রসুন,<br>বিচাম<br>১৷ মাছ কু<br>মতৰ্বা<br>মতৰ্বা          | টে ধুয়ে টুকরা কর<br>ণ পানি দিয়ে মসল<br>কৰ্মাণ হলে মাছ ও<br>দিয়ে ঢেকে উন্দে র<br>দিয়ে ঢেকে উন্দে র<br>মিহিকুচি<br>রিচ, মিহিকুচি<br>ফুট ধুয়ে দুপিঠে ছু<br>নি পার একপিঠ কা<br>ভিতেরে ও উপরে                     | া কযাও।<br>লবণ দিয়ে ২ চি<br>ছো। পানি টেৰে<br>গ্ৰীল ফিশ<br>গৱ ২ টি<br>১ টে, চা,<br>১ চা চা,<br>রি দিয়ে দাগ ক<br>টা থেকে আলগা<br>(ফিশ সস ও ৫              | মনিট নেড়ে চেনে<br>তলের উপর উ<br>ফিশ সস<br>লবুর রস<br>টে। পেটের দিব<br>কর, কিও কেট<br>লবুর রস মাথিবে                                                   | র আগে গুঁড়া<br>ড় কযাও। আ<br>ঠলে নামাও।<br>টু চা<br>২ চ<br>নিয়াম ফয়েল<br>চ থেকে স্লাইস্ট<br>আলাদা করে | মসলা<br>ধ কাপ<br>চো.<br>া চা.<br>া<br>ব না।                   |     |
| 1000  | CamScann<br>১৯৪<br>১৷ মাছ কু<br>ও অস্<br>২ মস্লা<br>পানি গি<br>গঠনম<br>গঠনম<br>১৷ মাছ ব্<br>যতখা<br>২৷ মাছ ব্<br>যতখা<br>২৷ মাছ ব্ | টে ধুয়ে টুকরা কর<br>শ পানি দিয়ে মসল<br>কযাণ হলে মাছ ও<br>দিয়ে ঢেকে উন্দে র<br>ট মাছ বা রেড স্ল্যে<br>মিহিক্চি<br>মিহিক্চি<br>রিচ,মিহিক্চি<br>ফুট ধুয়ে দুপিঠে ছু<br>নি পার একপিঠ কা                            | া কযাও।<br>লবণ দিয়ে ২ নি<br>ছৌল ফিশ<br>প্রীল ফিশ<br>গর ২ টি<br>১ টে, চা,<br>১ চা চা,<br>রি দিয়ে দাগ ক<br>টা থেকে আলগা<br>ফিশে সম ও যে<br>ঘারে। ১ ফটা নে | মনিট নেড়ে চেনে<br>তলের উপর উ<br>ফিশ সহা<br>লেবুর রস<br>এয়লিউনি<br>টি। পেটের দিব<br>কর, কিণ্ড কেয়<br>দিবুর রস মাথিয়ে<br>দেবুর রস মাথিয়ে            | র আগে গুঁড়া<br>ড় কযাও। আ<br>ঠলে নামাও।                                                                 | মসলা<br>ধ কাপ<br>চো.<br>া চা.<br>া<br>ব না।                   |     |
| 1000  | CamScann<br>১৯৪<br>১৷ মাছ কু<br>ও অস্<br>২ মস্লা<br>পানি গি<br>গঠনম<br>গঠনম<br>১৷ মাছ ব্<br>যতখা<br>২৷ মাছ ব্<br>যতখা<br>২৷ মাছ ব্ | টে ধুয়ে টুকরা কর<br>ণ পানি দিয়ে মসল<br>কযাণ হলে মাছ ও<br>দিয়ে ঢেকে উন্দে র<br>দিয়ে ঢেকে উন্দে র<br>মিহিকুচি<br>মিহিকুচি<br>দুটে ধুয়ে দুপিঠে ছ<br>নি পার একপিঠ ক<br>ভিতরে ও উপরে মা                           | া কযাও।<br>লবণ দিয়ে ২ নি<br>ছৌল ফিশ<br>প্রীল ফিশ<br>গর ২ টি<br>১ টে, চা,<br>১ চা চা,<br>রি দিয়ে দাগ ক<br>টা থেকে আলগা<br>ফিশে সম ও যে<br>ঘারে। ১ ফটা নে | মনিট নেড়ে চেনে<br>তলের উপর উ<br>ফিশ সহা<br>লেবুর রস<br>এয়লিউনি<br>টি। পেটের দিব<br>কর, কিণ্ড কেয়<br>দিবুর রস মাথিয়ে<br>দেবুর রস মাথিয়ে            | র আগে গুঁড়া<br>ড় কযাও। আ<br>ঠলে নামাও।                                                                 | মসলা<br>ধ কাপ<br>চো.<br>া চা.<br>া<br>ব না।                   |     |
|       | CamScann<br>১৯৪<br>১৷ মাছ কু<br>ও অস্<br>২ মস্লা<br>পানি গি<br>গঠনম<br>গঠনম<br>১৷ মাছ ব্<br>যতখা<br>২৷ মাছ ব্<br>যতখা<br>২৷ মাছ ব্ | টে ধুয়ে টুকরা কর<br>গ পানি দিয়ে মসল<br>কবাণ হলে মাছ ও<br>দিয়ে ঢেকে উন্দন র<br>ট মাছ বা রেড হ্বো<br>মিহিকুটি<br>রিচ,মিহিকুটি<br>মূটি ধুয়ে দুপিঠে ছু<br>নি পার একপিঠ কা<br>ভিতরে ও উপরে মা<br>দিয়ে মুড়ে ওভেনে | া কযাও।<br>লবণ দিয়ে ২ নি<br>ছৌল ফিশ<br>প্রীল ফিশ<br>গর ২ টি<br>১ টে, চা,<br>১ চা চা,<br>রি দিয়ে দাগ ক<br>টা থেকে আলগা<br>ফিশে সম ও যে<br>ঘারে। ১ ফটা নে | মনিট নেড়ে চেন্<br>ডলের উপর উ<br>ফিশ সস<br>লেবুর রস<br>এ্যালিউমি<br>টি। পেটের দিব<br>কর, কিন্তু কের্টে<br>লবুর রস মাখি<br>দেরিনেড কর।<br>৮০° ফাঃ) তাপে | র আগে গুঁড়া<br>ড় কযাও। আ<br>ঠলে নামাও।                                                                 | মসলা<br>ধ কাপ<br>চো.<br>া চা.<br>া<br>ব না।                   |     |

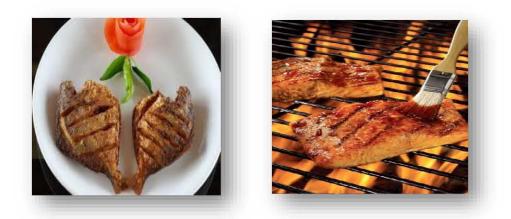

Siddika Kabir's recipe-An Android Application

## JAVA code for App

package nextappsbd.siddikakabirrecipe; import android.content.Intent; import android.net.Uri; import android.os.Bundle; import android.support.v7.app.AppCompatActivity; import android.view.View; import android.widget.Button;

public class MainActivity extends AppCompatActivity {

Button btn;

@Override

protected void onCreate(Bundle savedInstanceState) {

super.onCreate(savedInstanceState);

setContentView(R.layout.activity\_main);

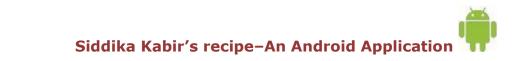

btn = (Button) findViewById(R.id.button);

```
btn.setOnClickListener(new View.OnClickListener() {
```

@Override

```
public void onClick(View v) {
```

Intent browserIntent =

```
new Intent(Intent.ACTION_VIEW,
```

Uri.parse("https://drive.google.com/file/d/0B5mYKeNcVj2vSUc2Y2NSbW5tUU0 /view?usp=sharing"));

```
startActivity(browserIntent);
}
});
}
```

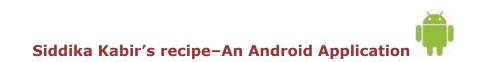

}

## XML code for app design

```
<? xml version="1.0" encoding="utf-8"?>
```

<RelativeLayout xmlns:android="http://schemas.android.com/apk/res/android"

```
xmlns:tools="http://schemas.android.com/tools"
android:layout_width="match_parent"
```

```
android:layout_height="match_parent"
android:paddingLeft="@dimen/activity_horizontal_margin"
android:paddingRight="@dimen/activity_horizontal_margin"
android:paddingTop="@dimen/activity_vertical_margin"
android:paddingBottom="@dimen/activity_vertical_margin"
tools:context=".MainActivity">
```

<ImageView

```
android:layout_width="wrap_content"
android:layout_height="wrap_content"
android:id="@+id/imageView"
android:src="@drawable/unnamed"
android:layout_marginBottom="104dp"
android:layout_alignParentBottom="true"
android:layout_alignParentLeft="true"
```

#### <Button

android:layout\_width="wrap\_content" android:layout\_height="wrap\_content" android:text="?????" android:id="@+id/button" android:layout\_alignParentBottom="true" android:layout\_marginBottom="42dp" android:layout\_alignRight="@+id/imageView" android:layout\_alignEnd="@+id/imageView" android:layout\_alignParentLeft="true" android:layout\_alignParentStart="true" /> <TextView android:layout\_width="wrap\_content" android:layout\_height="wrap\_content" android:textAppearance="?android:attr/textAppearanceMedium" android:text="DEVELOPED BY : "

android:id="@+id/textView"

android:layout\_alignParentBottom="true"

```
android:layout_centerHorizontal="true" />
```

</RelativeLayout>

38

## Manifest code for app permission

```
<?xml version="1.0" encoding="utf-8"?>
<manifest xmlns:android="http://schemas.android.com/apk/res/android"
  package="nextappsbd.siddikakabirrecipe" >
  <application
   android:allowBackup="true"
    android:icon="@mipmap/ic_launcher"
    android:label="@string/app_name"
    android:supportsRtl="true"
    android:theme="@style/AppTheme" >
    <activity android:name=".MainActivity" >
       <intent-filter>
         <action android:name="android.intent.action.MAIN" />
         <category android:name="android.intent.category.LAUNCHER" />
       </intent-filter>
    </activity>
  </application>
  <uses-permission
android:name="android.permission.ACCESS_NETWORK_STATE"></uses-
permission>
```

<uses-permission android:name="android.permission.INTERNET"></uses-permission>

</manifest>

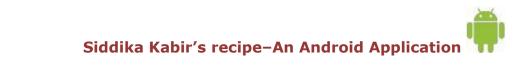

39|

## **Bibliography**

[ADB] Android Developers Blog

http://androiddevelopers.blogspot.com/

[ADG] Android Developers Group

http://groups.google.com/group/android-

developers [AND] Android Developers

http://developers.android .com

http://w3schools.com

http://developer.android.com/about/dashboards/index.html

http://www.gartner.com/newsroom/id/2665715

http://brigadierandroid.blogspot.com/2015/08/top-5-features-of-android-m.html

http://www.electronicsweekly.com/blogs/eyes-on-android/android-m/marshmallowmakes-an-appearance-2015-11/

http://skanbox.com/blog/android-6-0-marshmallow/

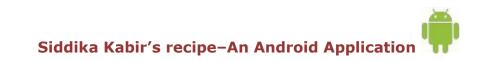